# **show gprs access-point**

 $\overline{\phantom{a}}$ 

To display information about access points on the GGSN, use the **show gprs access-point** privileged EXEC command.

**show gprs access-point** {*access-point-index* [**address-allocation**] | **all**}

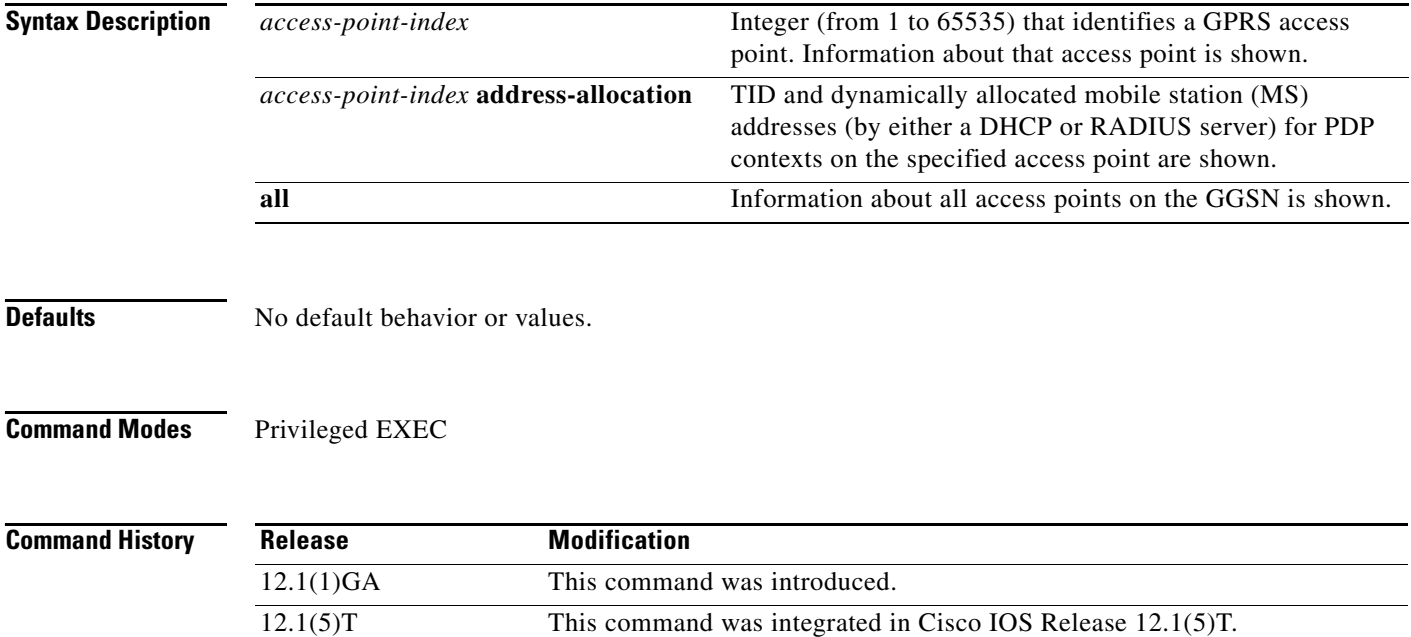

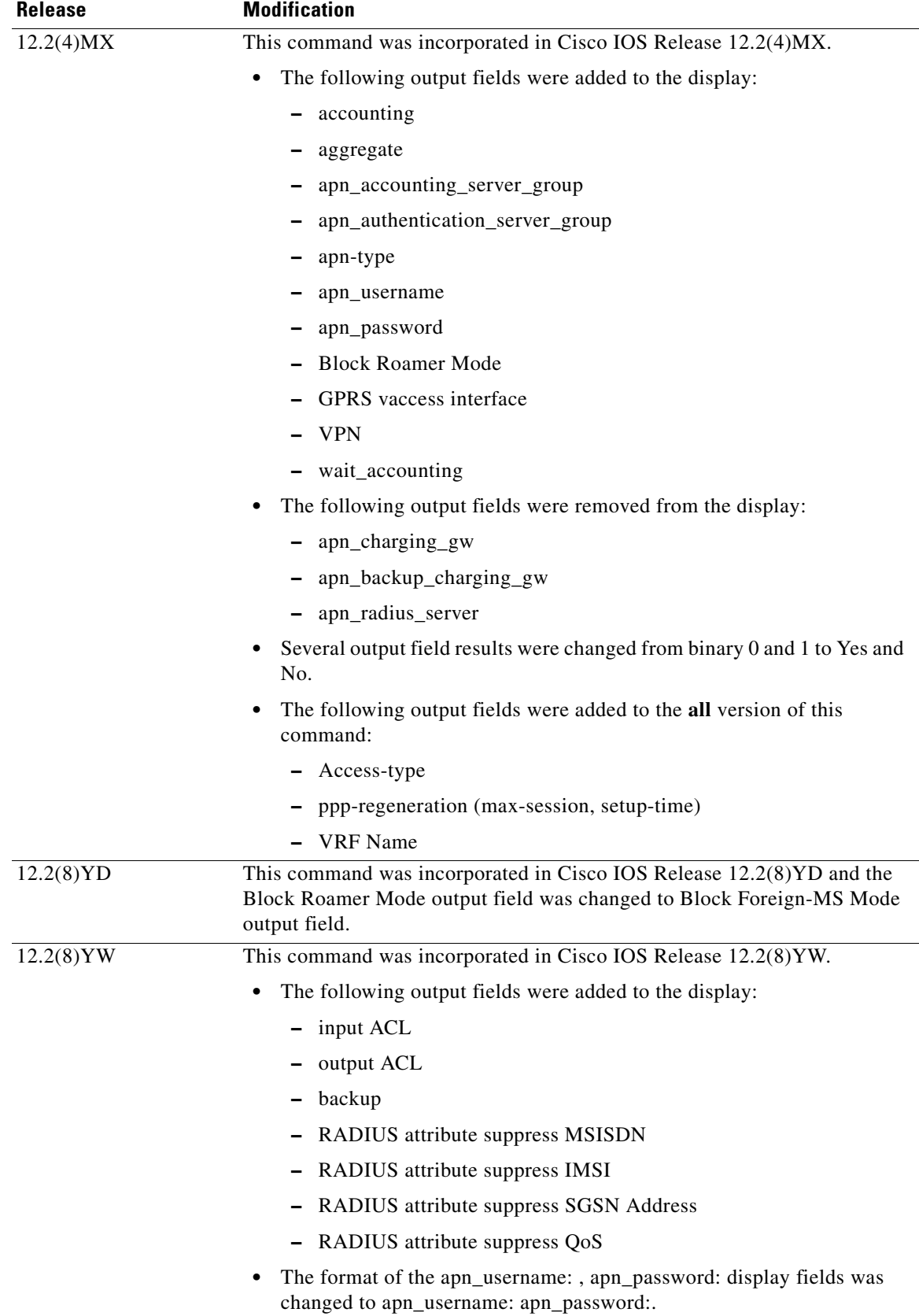

 $\mathbf{l}$ 

 $\mathsf I$ 

**Usage Guidelines** Use the *access-point-index* argument to specify a particular access point number for which you want to obtain information.

> Use the **address-allocation** keyword, to obtain information about dynamically allocated MS addresses and lease terms by access point.

Use the **all** keyword to obtain information about all access points in an abbreviated format.

## **Examples Example 1**

The following is sample output of the **show gprs access-point** command for access-point 1:

## router# **show gprs access-point 1**

apn\_index 1 apn\_name = gprs.corporate.com apn\_mode: transparent apn-type: Real accounting: Disable wait\_accounting: Disable input ACL: None, output ACL: None dynamic\_address\_pool: dhcp-proxy-client apn\_dhcp\_server: 10.99.100.5 backup: 10.99.100.4 apn\_dhcp\_gateway\_addr: 10.27.1.1 apn\_authentication\_server\_group: foo apn\_accounting\_server\_group: foo1 apn\_username: apn\_password: subscribe\_required: No deactivate\_pdp\_context\_on violation: Yes network\_activation\_allowed: Yes Block Foreign-MS Mode: Disable VPN: Disable (VRF Name : None) GPRS vaccess interface: Virtual-Access2 RADIUS attribute suppress MSISDN: Disabled RADIUS attribute suppress IMSI: Disabled RADIUS attribute suppress SGSN Address: Disabled RADIUS attribute suppress QoS number of ip\_address\_allocated 0 idle timer: 0 Security features Verify mobile source addr: enable Verify mobile destination addr: enable Traffic redirection: Mobile-to-mobile: destination 1.1.1.1 Total number of PDP in this APN :0 aggregate: In APN: Disable In Global: Disable

[Table 5](#page-3-0) describes the fields show in the display.

<span id="page-3-0"></span>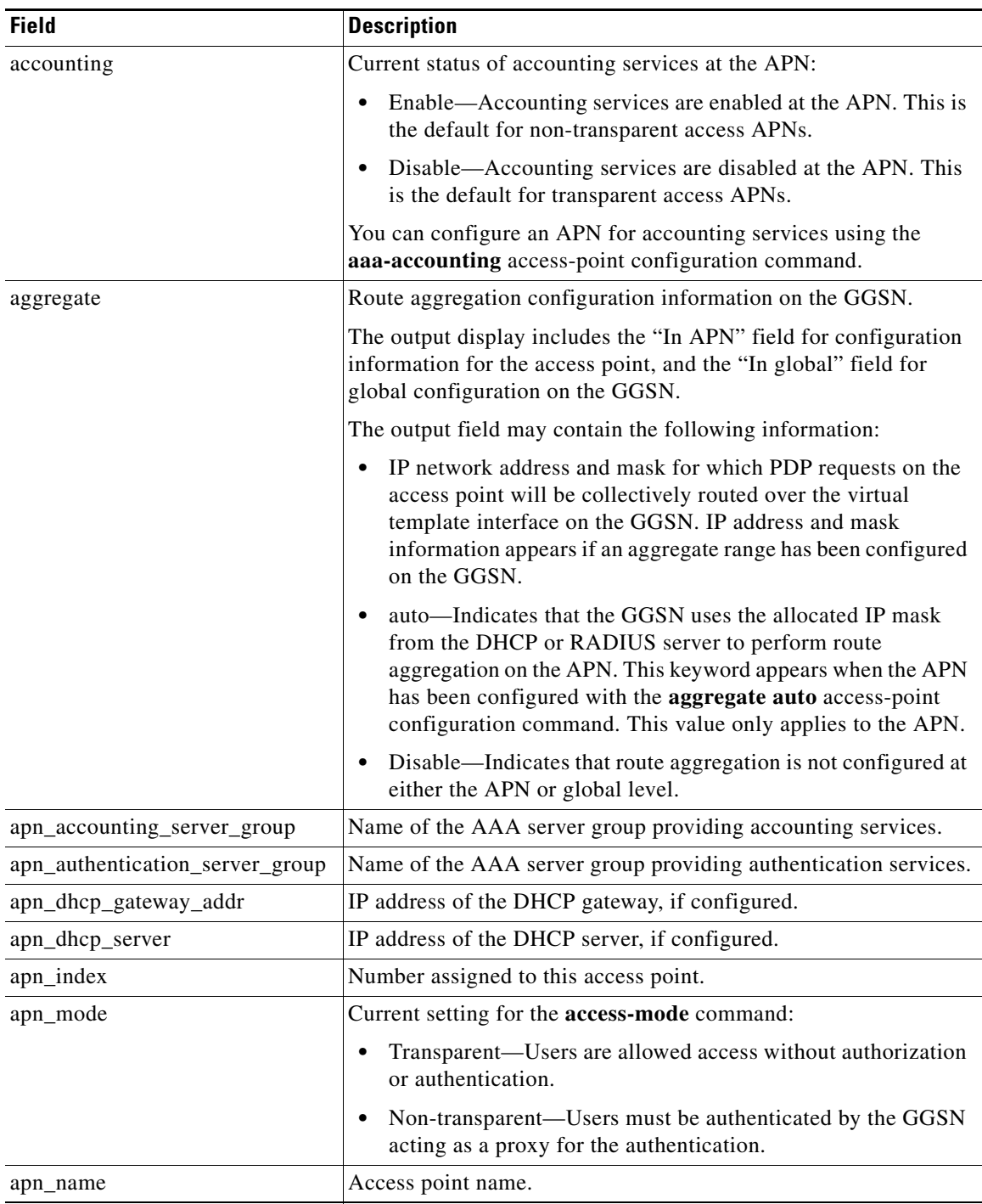

 $\mathsf I$ 

*Table 5 show gprs access-point Field Descriptions*

| <b>Field</b>                           | <b>Description</b>                                                                                                    |  |
|----------------------------------------|----------------------------------------------------------------------------------------------------|--|
| apn-type                               | Current setting for the access-type command:                                                                                                    |  |
|                                        | Real—APN type that corresponds to a physical interface to an<br>٠<br>external network on the GGSN.                                                                   |  |
|                                        | Virtual—APN type that is not associated with any specific<br>$\bullet$<br>physical target network.                                                                   |  |
| apn_username                           | Username specified in the anonymous user command. If the<br>anonymous user command is not configured, this field will be<br>blank.                                   |  |
| apn_password                           | Password specified in the anonymous user command. If the<br>anonymous user command is not configured, this field will be<br>blank.                                   |  |
| backup                                 | IP address of the backup DHCP server, if configured.                                                                                                    |  |
| <b>Block Foreign-MS Mode</b>           | Current setting for the block-foreign-ms command:                                                                                                    |  |
|                                        | Enable—Blocking for foreign MSs is configured.<br>٠                                                                                                    |  |
|                                        | Disable—Blocking for foreign MSs is not configured.<br>$\bullet$                                                                                                    |  |
| deactivate_pdp_context_on<br>violation | Current setting for the access-violation command:                                                                                                    |  |
|                                        | No-User packets are discarded.<br>٠                                                                                                    |  |
|                                        | Yes—Mobile sessions are terminated when there is an access<br>$\bullet$<br>violation.                                                                                |  |
| dynamic_address_pool                   | Current setting for the ip-address-pool command.                                                                                                    |  |
| GPRS vaccess interface                 | Name of the virtual access interface associated with the VPN.                                                                                                    |  |
|                                        | If no VPN is configured at the access point, the name of the virtual<br>access interface for the GGSN virtual template is shown, which is<br>always Virtual-Access1. |  |
| idle_timer                             | Amount of time the GGSN will wait before purging idle mobile<br>sessions for the access point configured using the<br>session idle-time command.                     |  |
| input ACL                              | IP access list for inbound packets (Gi to Gn interfaces).                                                                                                    |  |
| Mobile-to-Mobile                       | Current setting for the redirect intermobile ip command.                                                                                                    |  |
| network_activation_allowed             | Indicates whether network-initiated PDP context support is<br>configured using the network-request-activation command:                                               |  |
|                                        | No-Network-initiated PDP context support is disabled.<br>٠                                                                                                    |  |
|                                        | Yes—Network-initiated PDP context support is enabled.<br>٠                                                                                                    |  |
| number of ip_address_allocated         | Number of IP addresses allocated to MS users.                                                                                                    |  |
| output ACL                             | IP access list for outbound packets (Gn to Gi interfaces).                                                                                                    |  |

*Table 5 show gprs access-point Field Descriptions*

 $\mathbf{I}$ 

 $\blacksquare$ 

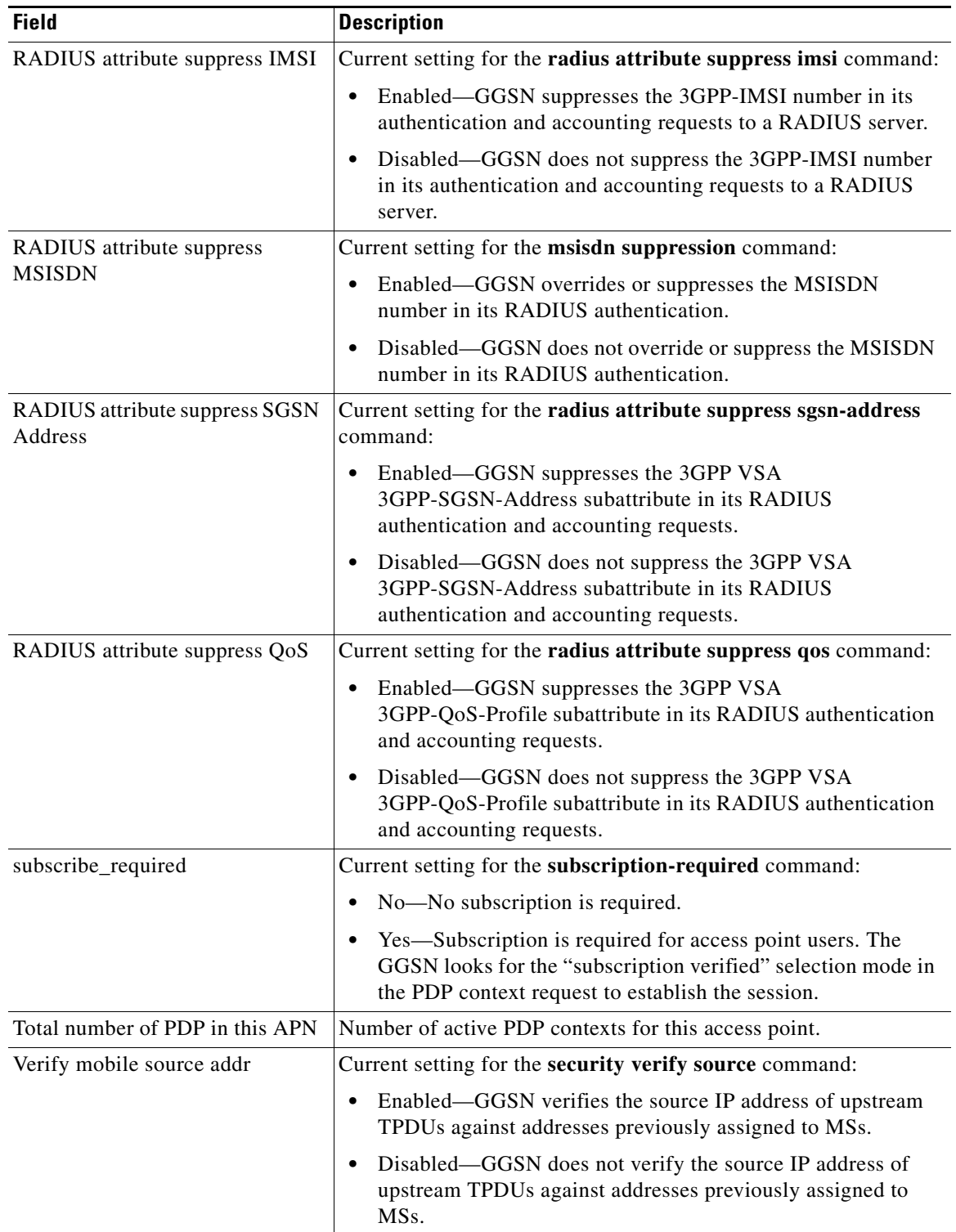

 $\mathbf l$ 

 $\mathsf I$ 

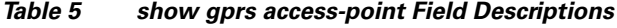

| <b>Field</b>                   | <b>Description</b>                                                                                                    |
|--------------------------------|----------------------------------------------------------------------------------------------------|
| Verify mobile destination addr | Current setting for the security verify destination command:                                                                                                    |
|                                | Enabled—GGSN verifies the destination address of upstream<br>TPDUs against the global list of PLMN addresses specified<br>using the gprs plmn ip address command.                                                                   |
|                                | Disabled—GGSN does not verify the destination address of<br>upstream TPDUs against the global list of PLMN addresses<br>specified using the gprs plmn ip address command.                                                           |
| <b>VPN</b>                     | Indicates whether a Virtual Private Network (VPN) is enabled or<br>disabled at the access point.                                                                                                    |
| VRF name                       | Name assigned to the VPN Routing and Forwarding instance. A<br>value of None appears when VRF is not enabled at the access<br>point.                                                                                                |
| wait_accounting                | Current status of RADIUS accounting response message waiting<br>at the APN:                                                                                                    |
|                                | Enable—GGSN waits for an accounting response message<br>٠<br>from the RADIUS server before sending an activate PDP<br>context request to the SGSN.                                                                                  |
|                                | Disable—GGSN sends an activate PDP context request to the<br>$\bullet$<br>SGSN after sending an accounting request to the RADIUS<br>server. The GGSN does not wait for a RADIUS accounting<br>response.                             |
|                                | You can configure RADIUS accounting response message waiting<br>using the gprs gtp response-message wait-accounting global<br>configuration command, or the response-message<br>wait-accounting access-point configuration command. |

*Table 5 show gprs access-point Field Descriptions*

# **Example 2**

 $\overline{\phantom{a}}$ 

The following is sample output of the **show gprs access-point address-allocation** command:

router# **show gprs access-point 8 address-allocation**

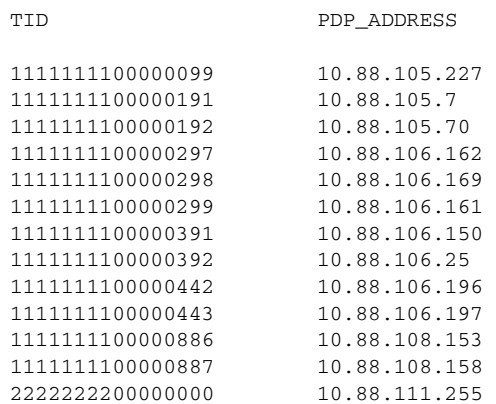

[Table 6](#page-7-0) describes the fields show in the display.

| <b>Field</b> | Description                                                |
|--------------|------------------------------------------------------------|
| <b>TID</b>   | Tunnel ID for the PDP context request on the APN.          |
| PDP ADDRESS  | IP address assigned to the PDP context request on the APN. |

<span id="page-7-0"></span>*Table 6 show gprs access-point address-allocation Field Descriptions*

## **Example 3**

The following is sample output of the **show gprs access-point all** command:

```
router# show gprs access-point all
```
There are 3 Access-Points configured

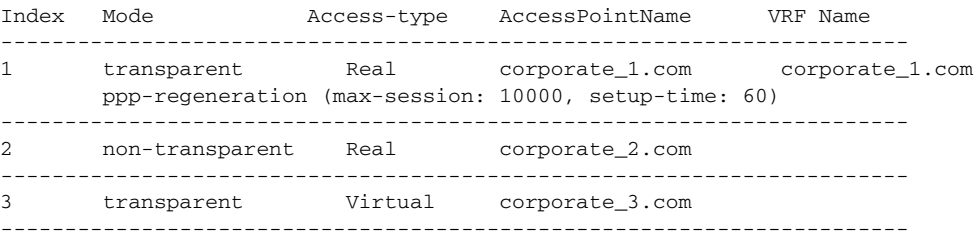

<span id="page-7-1"></span>[Table 7](#page-7-1) describes the fields show in the display.

*Table 7 show gprs access-point all Field Descriptions*

| <b>Field</b>    | <b>Description</b>                                                                                                    |  |
|-----------------|----------------------------------------------------------------------------------------------------|--|
| Index           | Integer assigned to the access point in the GGSN configuration. The<br>index number is used to reference an APN in GGSN commands.                                            |  |
| Mode            | Authorization configured on the access point. The possible values<br>are:                                                                                                    |  |
|                 | transparent—Users who access the PDN through the access<br>point associated with the current virtual template are allowed<br>access without authorization or authentication. |  |
|                 | non-transparent—Users who access the PDN through the<br>$\bullet$<br>current virtual template must be authenticated by the GGSN<br>acting as a proxy for the authentication. |  |
| Access-type     | Type of access point. The possible values are:                                                                                                    |  |
|                 | • Real—APN type that corresponds to an external physical<br>network on the GGSN. This is the default value.                                                                  |  |
|                 | • Virtual—APN type that is not associated with any specific<br>physical target network on the GGSN. Virtual APNs are used to<br>simply HLR provisioning in the PLMN.         |  |
| AccessPointName | Access point network ID, which is commonly an Internet domain<br>name.                                                                                                    |  |

 $\mathbf I$ 

 $\blacksquare$ 

| PPP regeneration session parameters configured at the access point:                                                                    |
|----------------------------------------------------------------------------------------------------|
|                                                                                                    |
| max-session—Maximum number of PPP regenerated sessions<br>٠<br>allowed at the access point.                                            |
| setup-time—Maximum amount of time (between 1 and 65535<br>٠<br>seconds) within which a PPP regenerated session must be<br>established. |
| Name of the VPN routing and forwarding instance associated with<br>the APN.                                                            |
|                                                                                                    |

*Table 7 show gprs access-point all Field Descriptions*

# **Related Comman**

 $\mathbf{I}$ 

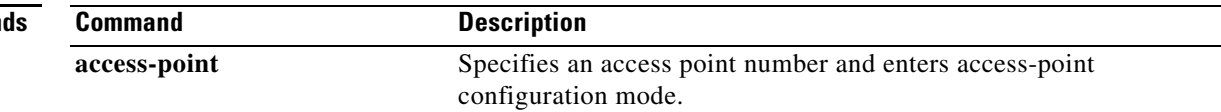

 $\blacksquare$ 

# **show gprs access-point statistics**

To display data volume and PDP activation and deactivation statistics for access points on the GGSN, use the **show gprs access-point statistics** privileged EXEC command.

 $\overline{\phantom{a}}$ 

 $\mathbf I$ 

**show gprs access-point statistics** {*access-point-index |* **all**}

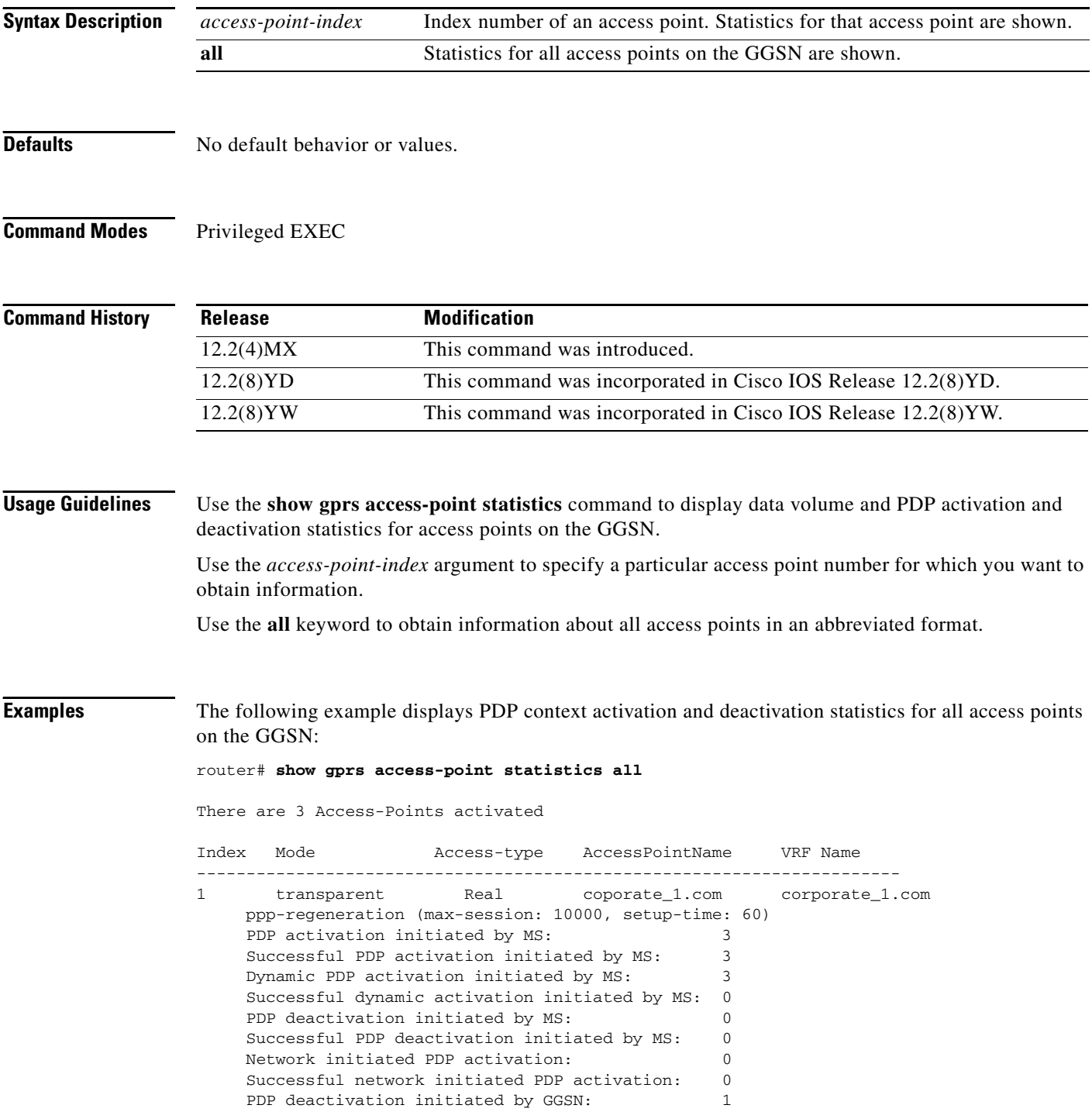

۰

```
 Successful PDP deactivation initiated by GGSN: 1
    active PDP: 3
    upstream data volume in octets: 0
     downstream data volume in octets: 0
    Src addr violation: 6 paks, 9136 bytes
   Dest addr violation:
   Redirected mobile-to-mobile traffic: 35 paks, 3480 bytes
      -------------------------------------------------------------
4 transparent gprs.pdn.com
    PDP activation initiated by MS: 1
    Successful PDP activation initiated by MS: 1
   Dynamic PDP activation initiated by MS: 0
     Successful dynamic activation initiated by MS: 0
    PDP deactivation initiated by MS: 0
    Successful PDP deactivation initiated by MS: 0
    Network initiated PDP activation: 0
     Successful network initiated PDP activation: 0
    PDP deactivation initiated by GGSN: 6
     Successful PDP deactivation initiated by GGSN: 6
     active PDP: 0
    upstream data volume in octets: 0
    downstream data volume in octets: 0
   Src addr violation: 6 paks, 9136 bytes
   Dest addr violation: 6 paks, 9136 bytes
   Redirected mobile-to-mobile traffic: 35 paks, 3480 bytes
  -------------------------------------------------------------
5 transparent gpru.pdn.com
    PDP activation initiated by MS: 1
    Successful PDP activation initiated by MS: 1
    Dynamic PDP activation initiated by MS: 0
     Successful dynamic activation initiated by MS: 0
   PDP deactivation initiated by MS: 0
    Successful PDP deactivation initiated by MS: 0
    Network initiated PDP activation: 0
    Successful network initiated PDP activation: 0
    PDP deactivation initiated by GGSN: 0
     Successful PDP deactivation initiated by GGSN: 6
     active PDP: 0
     upstream data volume in octets: 0
     downstream data volume in octets: 0
    Src addr violation: 6 paks, 9136 bytes
    Dest addr violation: 6 paks, 9136 bytes
    Redirected mobile-to-mobile traffic: 35 paks, 3480 bytes
```
[Table 8](#page-10-0) describes the fields shown in the display:

I

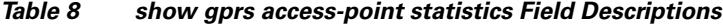

<span id="page-10-0"></span>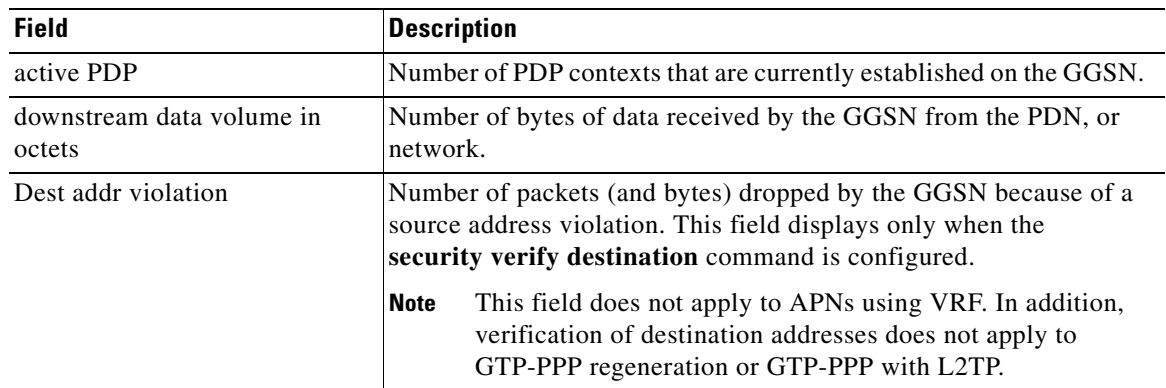

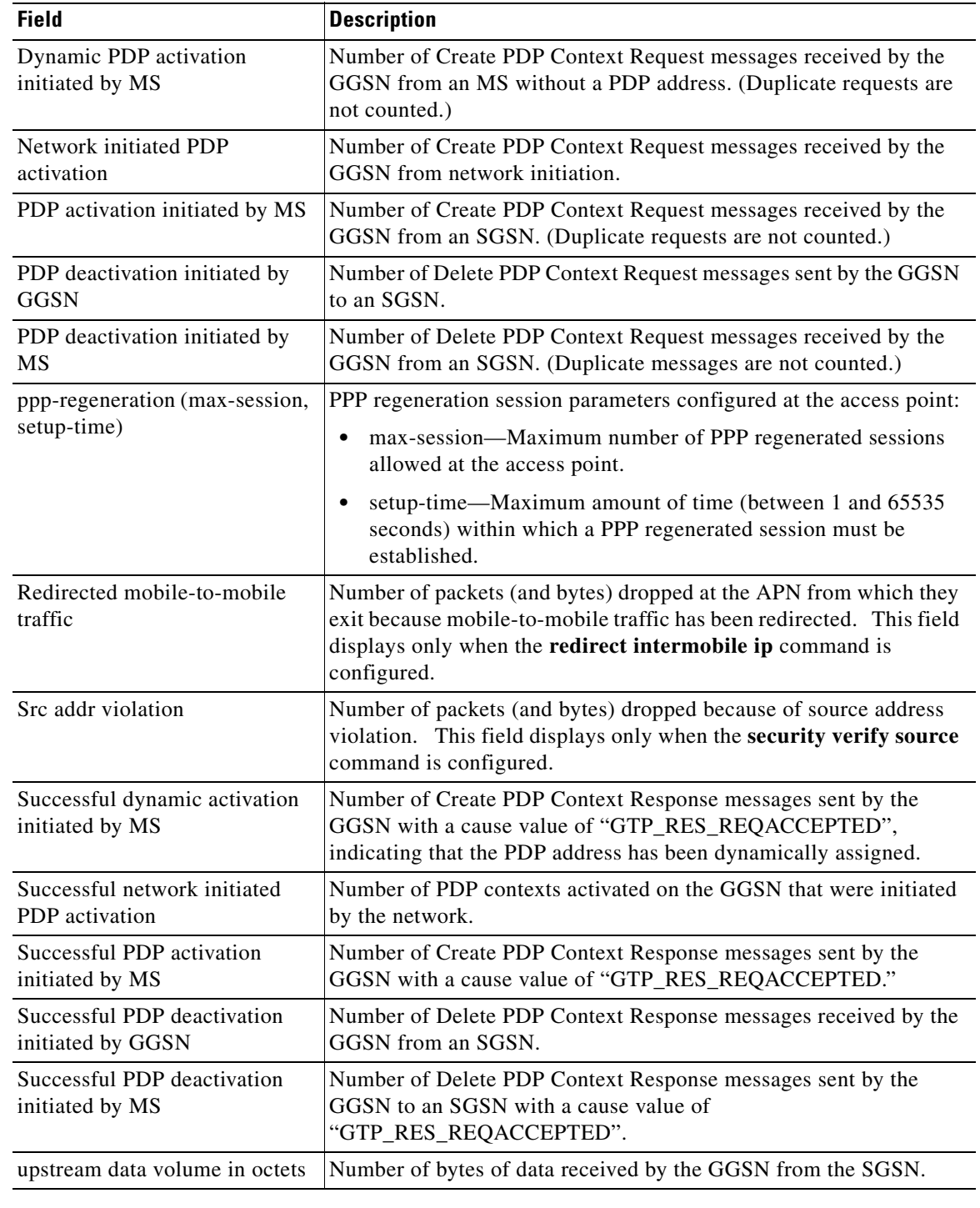

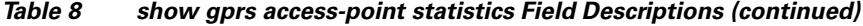

 $\mathbf l$ 

 $\mathsf I$ 

# **Related Commands**

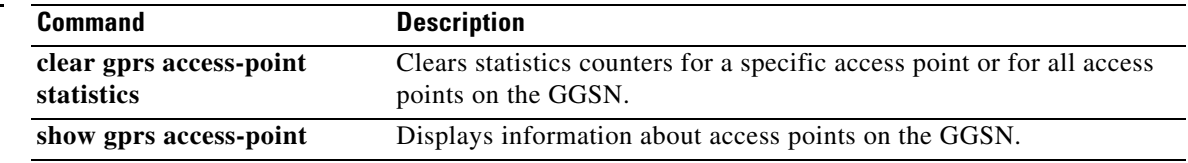

# **show gprs charging parameters**

To display information about the current GPRS charging configuration, use the **show gprs charging parameters** privileged EXEC command.

## **show gprs charging parameters**

**Syntax Description** This command has no arguments or keywords.

**Defaults** No default behavior or values.

**Command Modes** Privileged EXEC

 $\overline{\phantom{a}}$ 

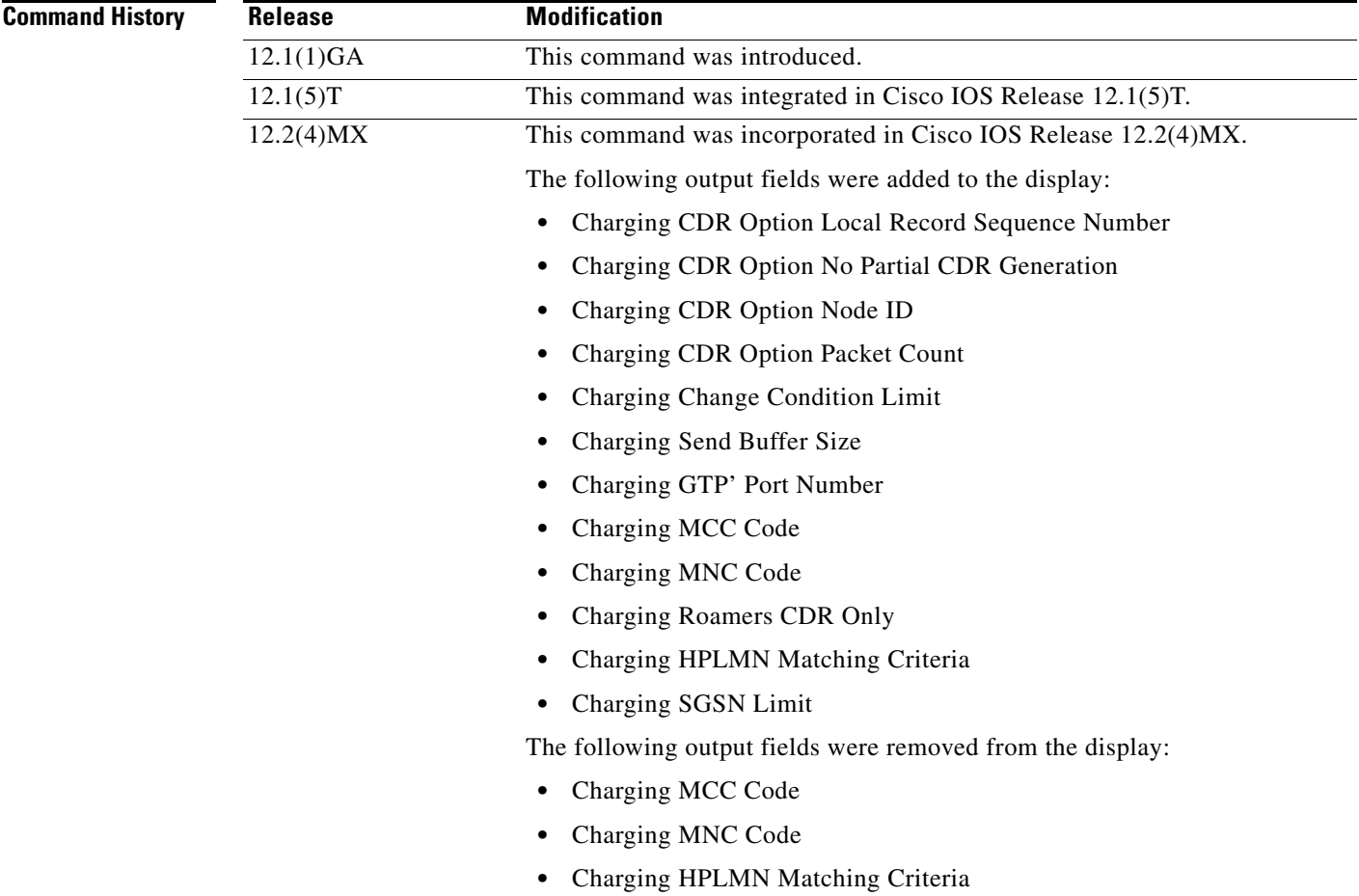

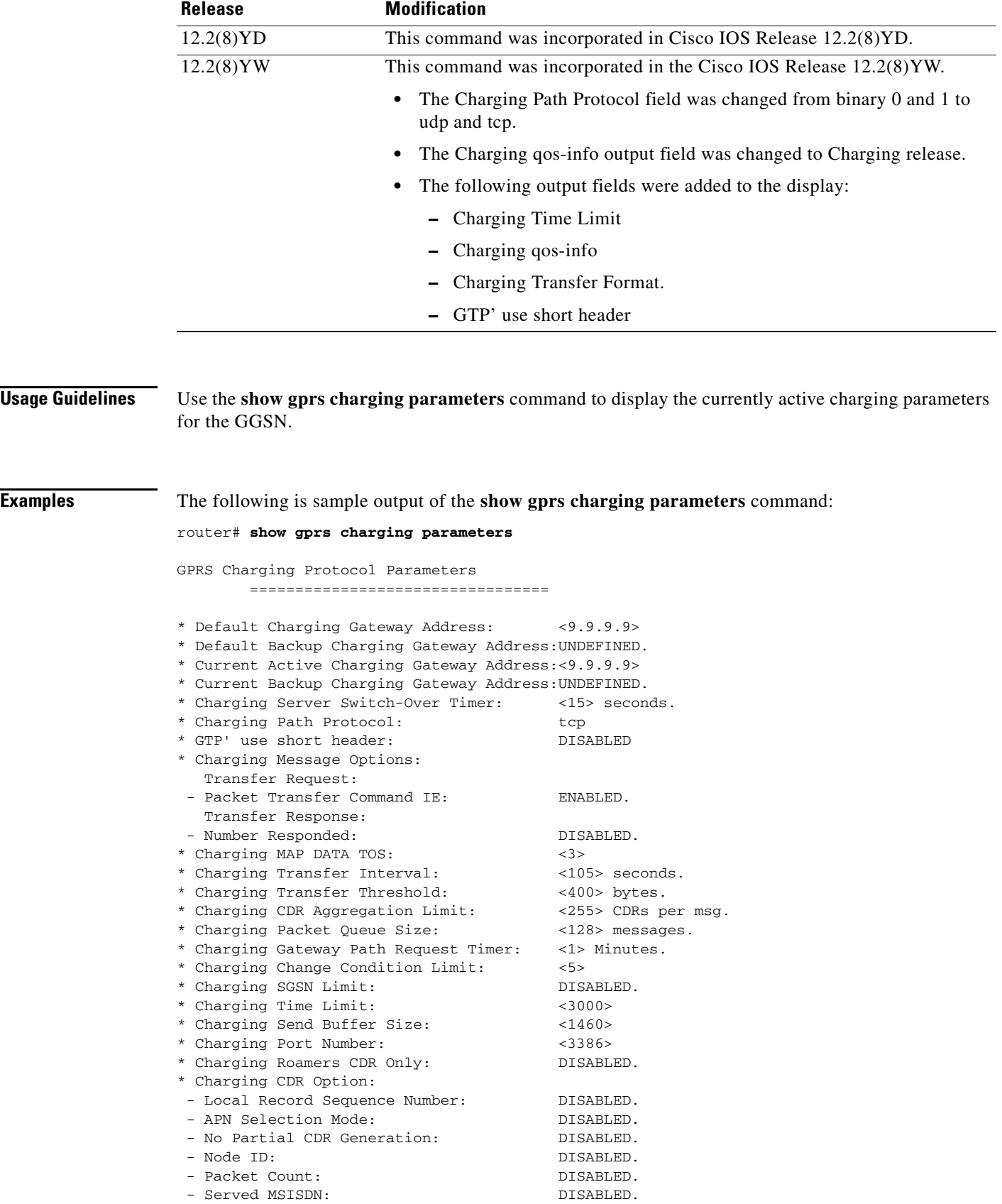

 $\mathbf l$ 

 $\mathsf I$ 

**Cisco IOS Mobile Wireless Command Reference**

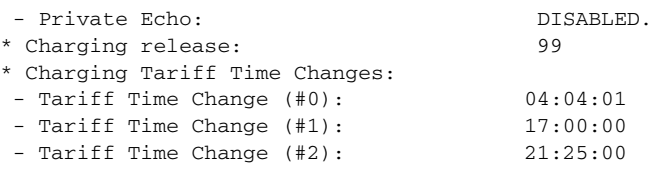

[Table 9](#page-14-0) describes the fields shown in the display.

 $\mathbf{I}$ 

<span id="page-14-0"></span>*Table 9 show gprs charging parameters Field Descriptions*

| <b>Field</b>                                         | <b>Description</b>                                                                                                    |
|------------------------------------------------------|----------------------------------------------------------------------------------------------------|
| Charging CDR Aggregation Limit                       | Maximum number of CDRs that the GGSN aggregates in<br>a charging data transfer message to the charging gateway.                                                           |
|                                                      | You can configure this limit using the gprs charging<br>cdr-aggregation-limit command.                                                                                    |
| Charging CDR Option: Local Record<br>Sequence Number | Status indicating if the GGSN uses the local record<br>sequence field in G-CDRs. The possible values are<br>enabled or disabled.                                          |
|                                                      | You can enable the GGSN to use the local record<br>sequence field in G-CDRs using the gprs charging<br>cdr-option local-record-sequence-number command.                   |
| Charging CDR Option: APN Selection<br>Mode           | Status indicating if the GGSN provides the reason code<br>for APN selection in G-CDRs. The possible values are<br>enabled or disabled.                                    |
|                                                      | You can enable the GGSN to provide the APN selection<br>mode in G-CDRs using the gprs charging cdr-option<br>apn-selection-mode command.                                  |
| Charging CDR Option: No Partial CDR<br>Generation    | Status indicating if the GGSN can create partial CDRs.<br>The possible values are enabled or disabled.                                                                    |
|                                                      | You can disable partial CDR generation by the GGSN<br>using the gprs charging cdr-option<br>no-partial-cdr-generation command.                                            |
| Charging CDR Option: Node ID                         | Status indicating if the GGSN specifies the name of the<br>node that generated the CDR in the node ID field of the<br>G-CDR. The possible values are enabled or disabled. |
|                                                      | You can enable the GGSN to use the node ID field in<br>G-CDRs using the gprs charging cdr-option node-id<br>command.                                                      |
| Charging CDR Option: Packet Count                    | Status indicating if the GGSN provides uplink and<br>downlink packet counts in the optional record extension<br>field of a G-CDR. The possible values are ON or OFF.      |
|                                                      | You can enable the GGSN to provide packet counts using<br>the gprs charging cdr-option packet-count command.                                                              |

 $\mathcal{L}_{\mathcal{A}}$ 

| <b>Field</b>                                         | <b>Description</b>                                                                                                    |
|------------------------------------------------------|----------------------------------------------------------------------------------------------------|
| Charging CDR Option: Served MSISDN                   | Status indicating if the GGSN provides the mobile station<br>integrated services digital network number from the<br>create PDP context request in a G-CDR. The possible<br>values are enabled or disabled. |
|                                                      | You can enable the GGSN to provide the MSISDN<br>number using the gprs charging cdr-option<br>served-msisdn command.                                                                                       |
| Charging CDR Option: Private Echo                    | Status indicating if the GGSN uses private echo signaling<br>for flow control. The possible values are enabled or<br>disabled.                                                                             |
|                                                      | You can enable private echo signaling using the gprs<br>charging flow-control private-echo command.                                                                                                    |
| Charging Change Condition Limit                      | Maximum number of charging containers in each G-CDR.                                                                                                    |
|                                                      | You can configure the change condition limit using the<br>gprs charging container change-limit command.                                                                                                    |
| Charging Gateway Path Request Timer                  | Number of minutes that the GGSN waits before trying to<br>establish the TCP path to the charging gateway when TCP<br>is the specified path protocol.                                                       |
|                                                      | You can configure the path request timer using the gprs<br>charging cg-path-requests command.                                                                                                    |
| Charging MAP DATA TOS                                | Type of service (ToS) priority currently configured for<br>GPRS charging packets. Value (between 0 and 5) is set in<br>the precedence bits of the IP header of charging packets.                           |
|                                                      | You can configure the ToS mapping using the gprs<br>charging map data tos command.                                                                                                    |
| <b>Charging Message Options: Transfer</b><br>Request | Whether the GGSN includes the Packet Transfer<br>Command IE in the Data Record Transfer Response<br>messages.                                                                                              |
|                                                      | The possible values are ENABLED (the GGSN includes<br>the Packet Transfer Command IE) or DISABLED (the<br>GGSN does not include the IE).                                                                   |
| Charging Messages Options: Transfer<br>Response      | Whether the GGSN is using the Number of Requests<br>Responded field instead or the Length field in the<br>Requests Responded IE of Data Record Transfer<br>Response messages.                              |
|                                                      | The possible values are ENABLED (the GGSN uses the<br>Number of Requests Responded field) or DISABLED (the<br>GGSN uses the Length field).                                                                 |
| Charging Packet Queue Size                           | Maximum number of unacknowledged charging data<br>transfer requests that the GGSN maintains in its queue.                                                                                                  |
|                                                      | You can configure the maximum queue size using the<br>gprs charging packet-queue-size command.                                                                                                    |

*Table 9 show gprs charging parameters Field Descriptions (continued)*

 $\mathbf l$ 

 $\mathsf I$ 

| <b>Field</b>                      | <b>Description</b>                                                                                                    |
|-----------------------------------|----------------------------------------------------------------------------------------------------|
| Charging Path Protocol            | Protocol in use between the GGSN and the charging<br>gateway. The possible values are udp or tcp.                                                                                                    |
|                                   | You can configure the charging path protocol using the<br>gprs charging path-protocol command.                                                                                                    |
| <b>Charging Port Number</b>       | Destination port of the charging gateway.                                                                                                    |
|                                   | You can configure the destination port using the gprs<br>charging port command.                                                                                                    |
| Charging release                  | Whether UMTS (R99) and GSM (R97/R98) QoS profile<br>formats are presented in G-CDRs. The possible values are<br>99 (GSM and UMTS QoS profile formats are presented)<br>or 98 (only GSM QoS profile formats are presented). |
|                                   | You can configure the type of QoS profile format to be<br>included using the gprs charging release command.                                                                                                    |
| Charging Roamers CDR Only         | Status of the charging for roamers feature on the GGSN.<br>The possible values are enabled or disabled.                                                                                                    |
|                                   | You can configure the GGSN to support creation of CDRs<br>for roaming subscribers using the gprs charging roamers<br>command.                                                                                              |
| Charging Send Buffer Size         | Size (in bytes) of the buffer that contains the GTP' PDU<br>and signaling messages on the GGSN.                                                                                                    |
|                                   | You can configure the buffer size using the gprs charging<br>send-buffer command.                                                                                                    |
| Charging Server Switch-Over Timer | Amount of time (in seconds) that the GGSN waits before<br>sending charging data to the backup charging gateway,<br>after the active charging gateway fails.                                                                |
|                                   | You can configure this period of time using the gprs<br>charging server-switch-timer command.                                                                                                    |
| Charging SGSN Limit               | Maximum number of SGSN changes that can occur<br>before the GGSN closes a G-CDR for a particular PDP<br>context.                                                                                                    |
| Charging Tariff Time Changes      | Time of day when GPRS charging tariffs change.                                                                                                    |
|                                   | You can configure this time using the gprs charging<br>tariff-time command.                                                                                                    |
| Charging Transfer Interval        | Amount of time (in seconds) that the GGSN waits before<br>checking and sending any closed CDRs to the charging<br>gateway.                                                                                                 |
|                                   | You can configure this period of time using the gprs<br>charging transfer interval command.                                                                                                    |

*Table 9 show gprs charging parameters Field Descriptions (continued)*

 $\mathbf{I}$ 

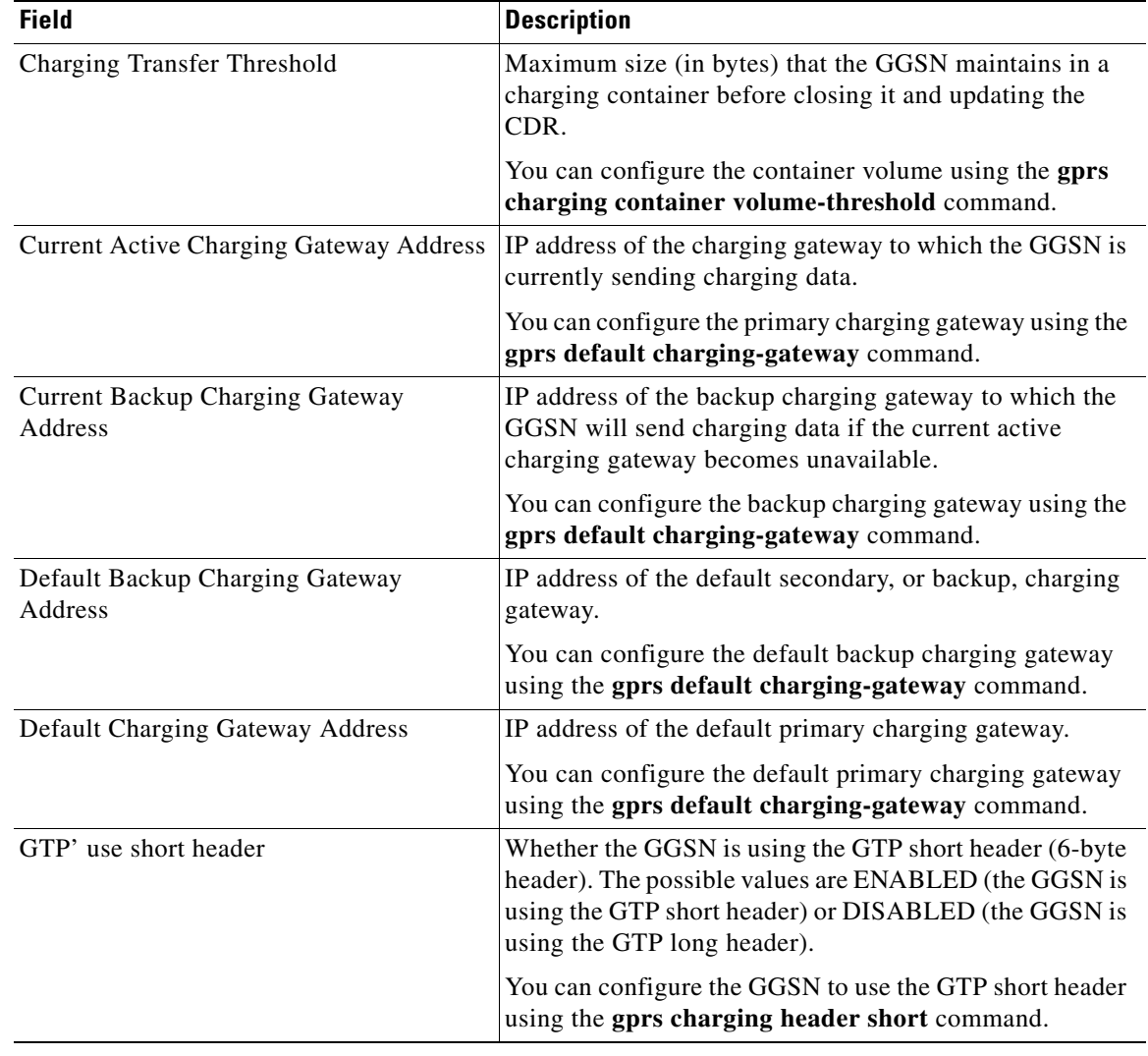

 $\mathbf l$ 

 $\mathsf I$ 

*Table 9 show gprs charging parameters Field Descriptions (continued)*

# **Related Commands**

**Command Description**

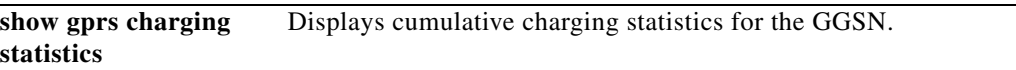

# **show gprs charging statistics**

To display cumulative charging statistics for the GGSN, use the **show gprs charging statistics** privileged EXEC command.

# **show gprs charging statistics**

- **Syntax Description** This command has no arguments or keywords.
- **Defaults** No default behavior or values.
- **Command Modes** Privileged EXEC

 $\overline{\phantom{a}}$ 

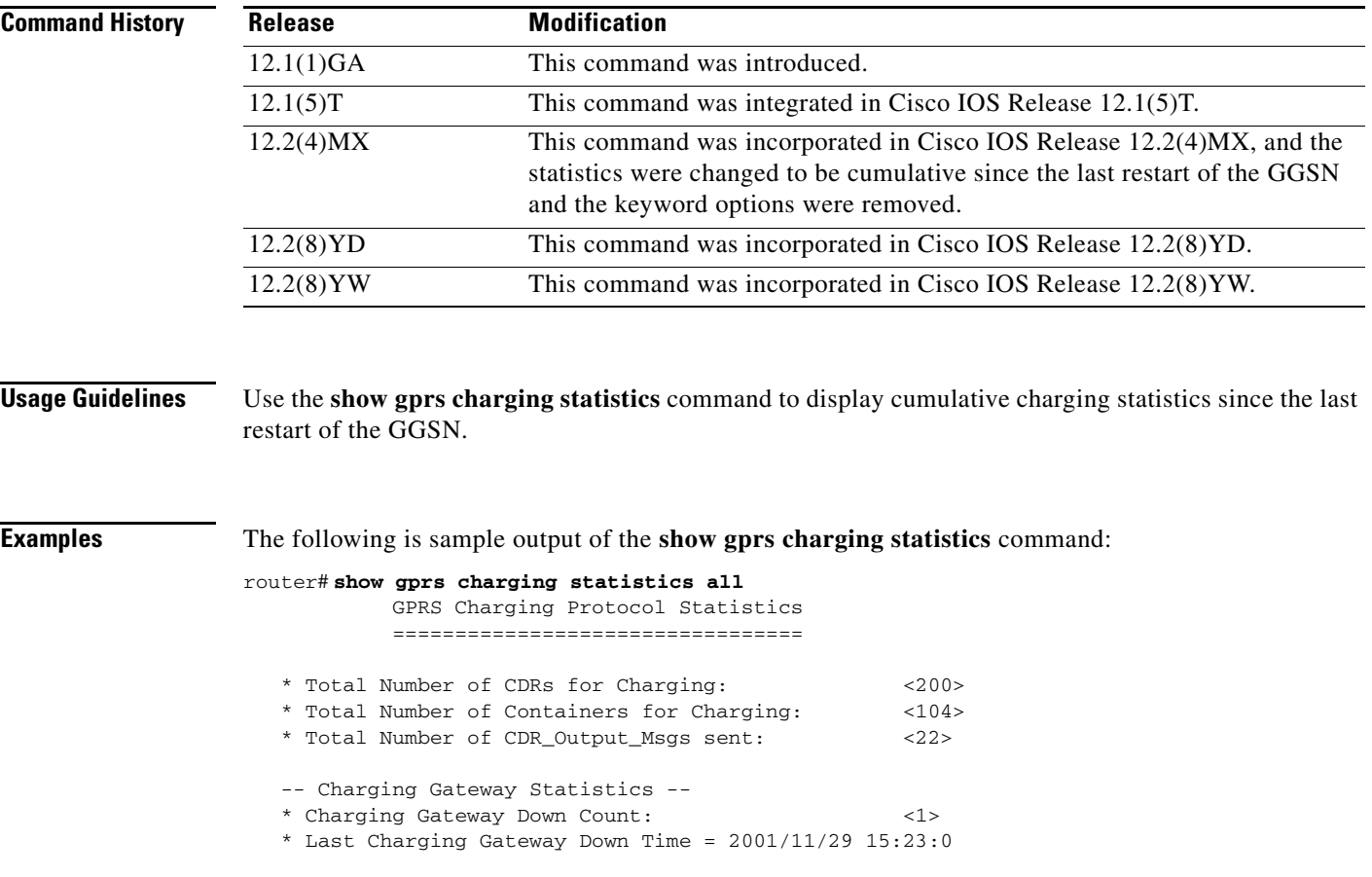

<span id="page-19-0"></span>.

[Table 10](#page-19-0) describes the fields shown in the display.

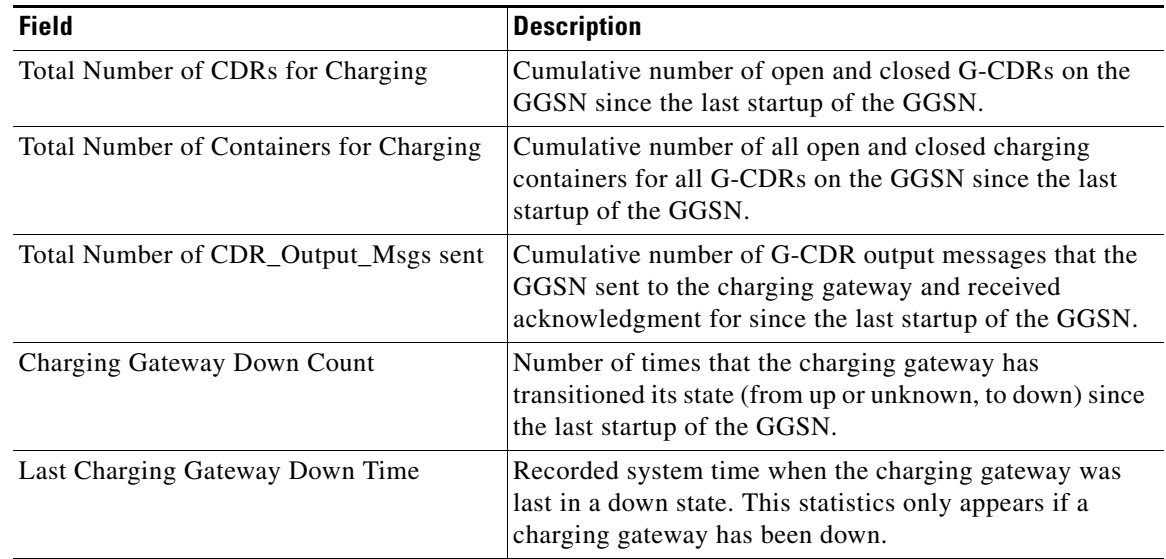

 $\mathsf I$ 

*Table 10 show gprs charging statistics Field Descriptions*

# **Related Commands**

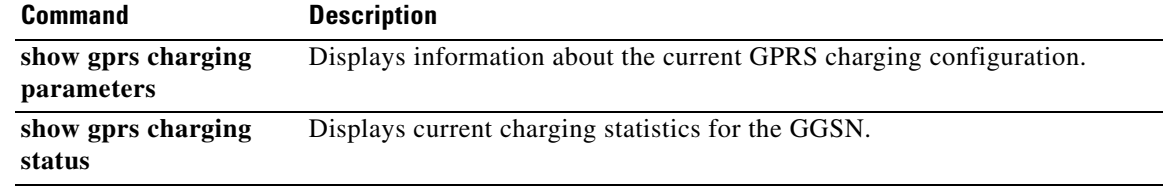

# **show gprs charging status**

 $\overline{\phantom{a}}$ 

To display current charging statistics for the GGSN, use the **show gprs charging status** privileged EXEC command.

**show gprs charging status** {**tid** *tunnel\_id* | **access-point** *access-point-index* | **all**}

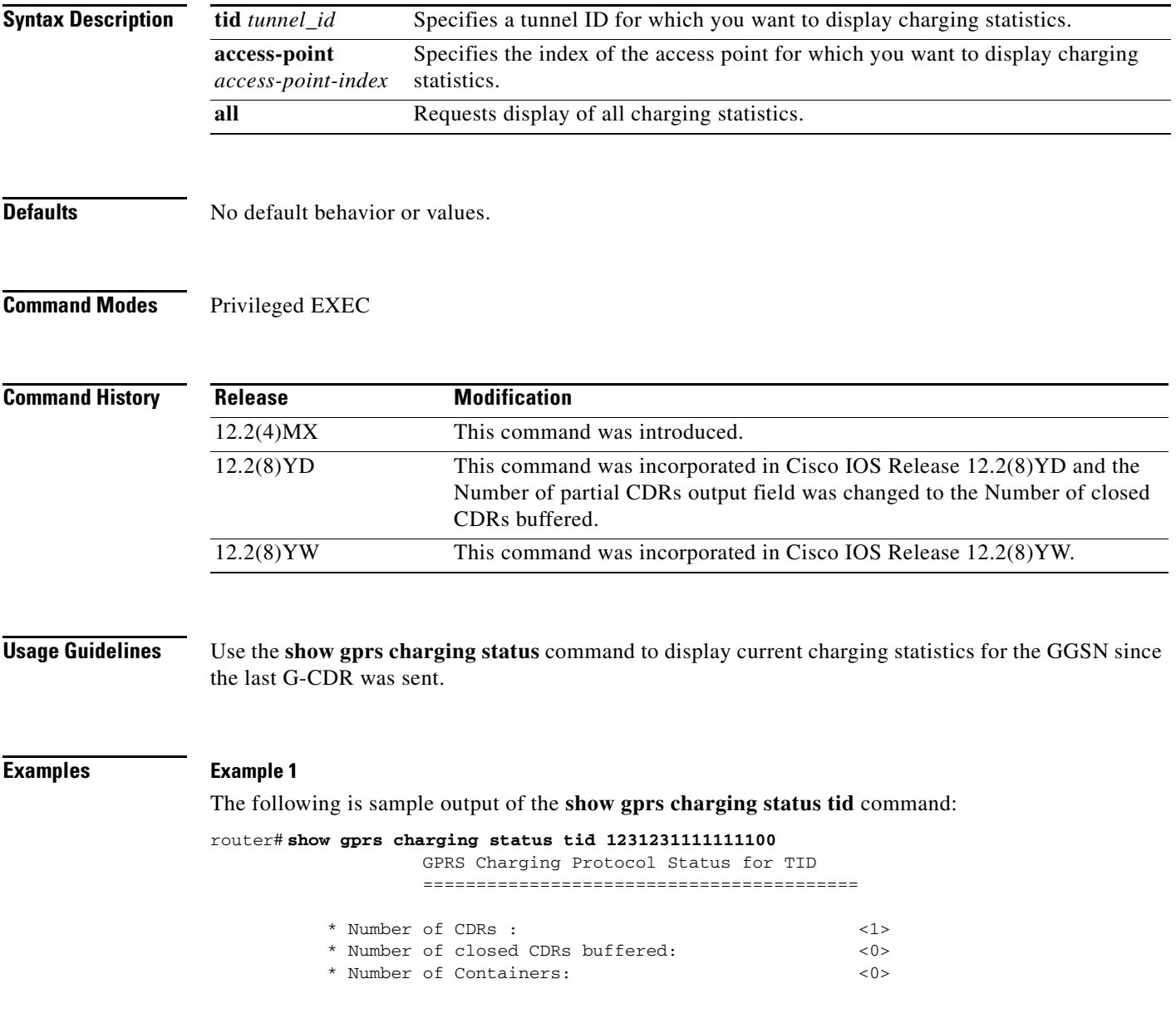

[Table 11](#page-21-0) describes the fields shown in the display.

| <b>Field</b>                   | <b>Description</b>                                                                                                    |
|--------------------------------|----------------------------------------------------------------------------------------------------|
| Number of CDRs                 | Number of currently open and closed G-CDRs on the<br>GGSN for the specified TID, since the last G-CDR was<br>successfully sent to the charging gateway.      |
| Number of closed CDRs buffered | Number of currently closed G-CDRs that the GGSN has<br>not yet sent to the charging gateway for the specified TID.                                           |
| Number of Containers           | Number of all currently open and closed charging<br>containers for the specified TID, since the last G-CDR<br>was successfully sent to the charging gateway. |

<span id="page-21-0"></span>*Table 11 show gprs charging status tid Field Descriptions*

## **Example 2**

The following is sample output of the **show gprs charging status access-point** command:

router# **show gprs charging status access-point 1**

GPRS Charging Protocol Status for APN ========================================= \* Number of CDRs: <96>

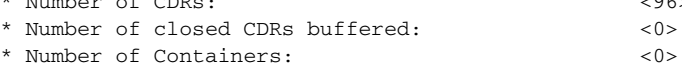

[Table 12](#page-21-1) describes the fields shown in the display.

<span id="page-21-1"></span>*Table 12 show gprs charging status access-point Field Descriptions*

| <b>Field</b>                   | <b>Description</b>                                                                                                    |
|--------------------------------|----------------------------------------------------------------------------------------------------|
| Number of CDRs                 | Number of currently open and closed G-CDRs on the<br>GGSN for the specified access point, since the last<br>G-CDR was successfully sent to the charging gateway.      |
| Number of closed CDRs buffered | Number of currently closed G-CDRs that the GGSN has<br>not yet sent to the charging gateway for the specified<br>access point.                                        |
| Number of Containers           | Number of all currently open and closed charging<br>containers for the specified access point, since the last<br>G-CDR was successfully sent to the charging gateway. |

ן

## **Example 3**

The following is sample output of the **show gprs charging status all** command:

```
router# show gprs charging status all
        GPRS Charging Protocol Status
        =================================
  * Number of APNs : <1>
  * Number of CDRs : <96>
  * Number of closed CDRs buffered: <0>
  * Number of Containers buffered: <0>
  * Number of pending unack. CDR_Output_Msgs: <1>
```
[Table 13](#page-22-0) describes the fields shown in the display.

<span id="page-22-0"></span>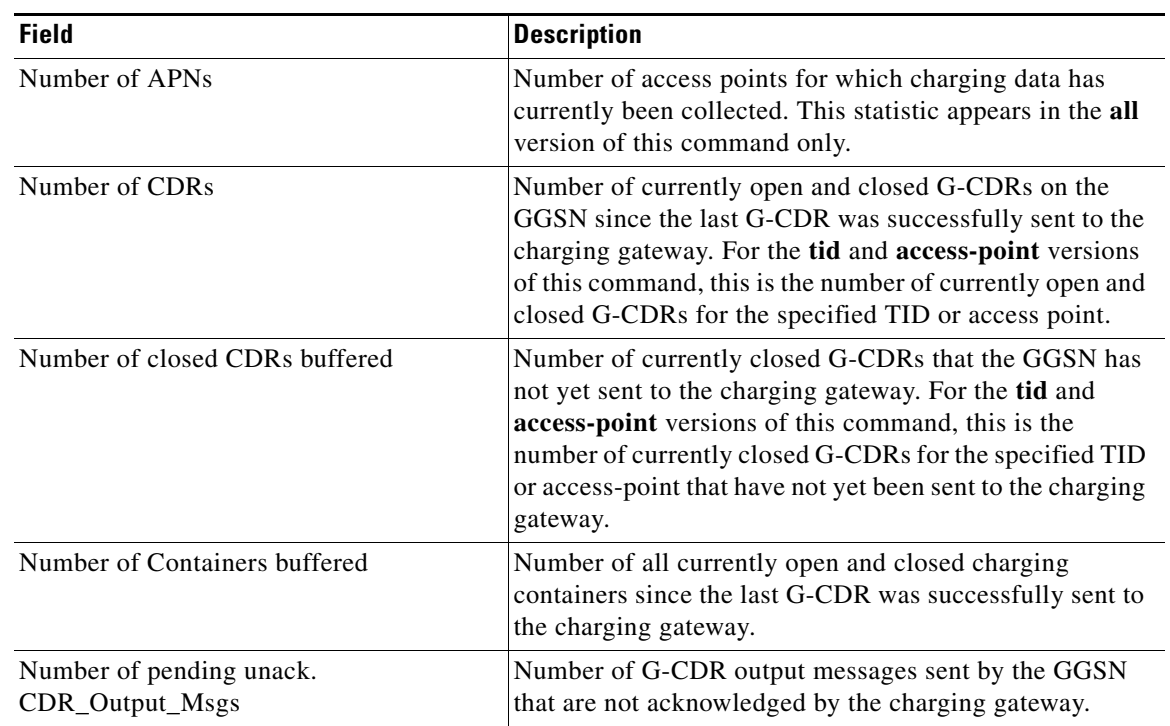

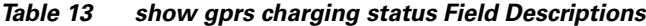

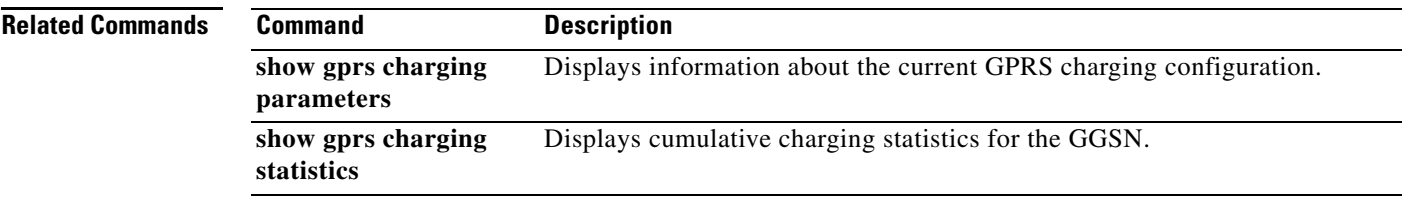

 $\mathbf{I}$ 

# **show gprs gtp ms**

To display the currently active MSs on the GGSN, use the **show gprs gtp ms** privileged EXEC command.

 $\mathsf I$ 

**show gprs gtp ms** {**imsi** *imsi*| **access-point** *access-point-index* | **all**}

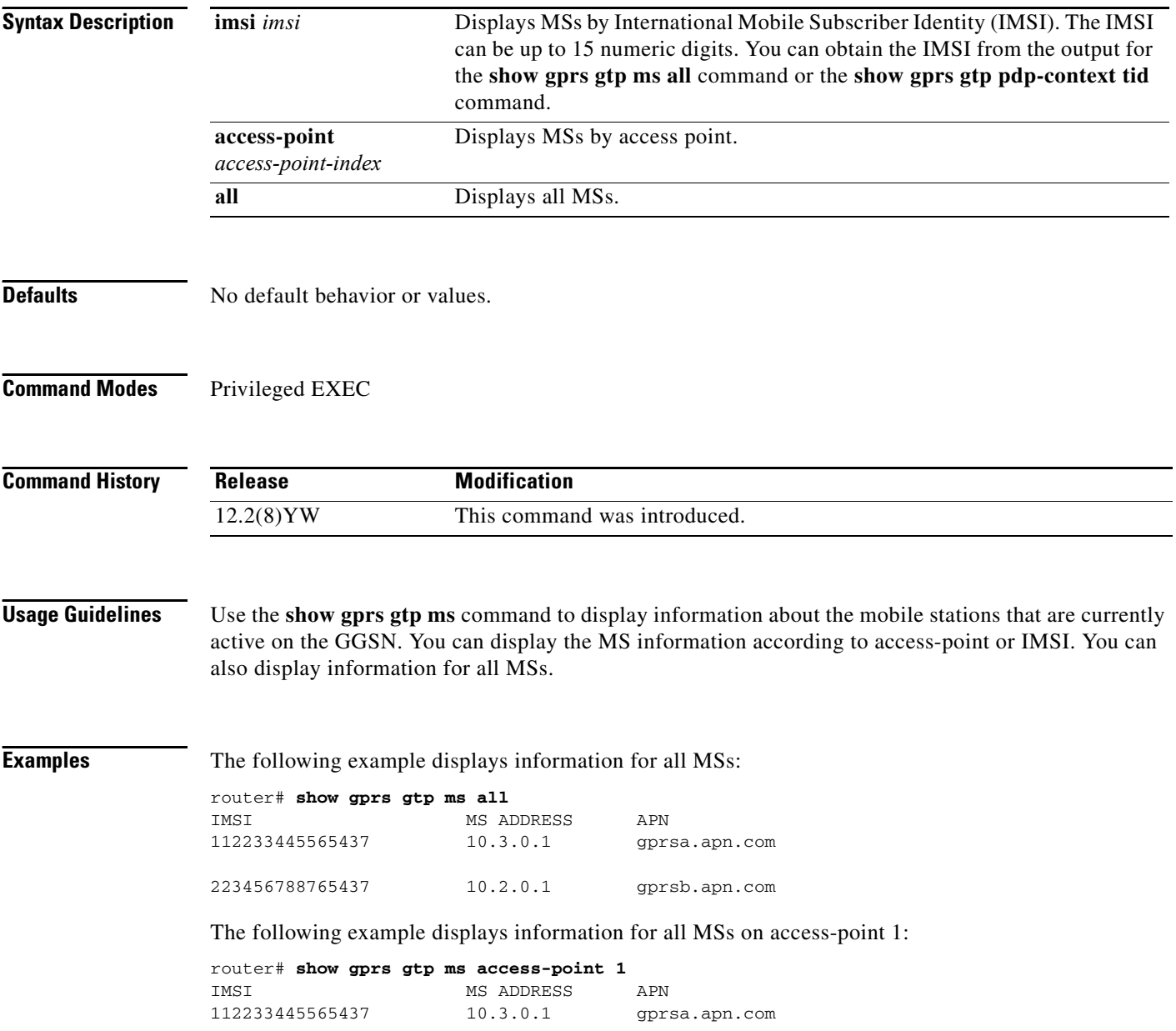

The following example displays information for all MSs on IMSI 110406080002045:

router# **show gprs gtp ms imsi 110406080002045** IMSI MS ADDRESS APN<br>110406080002045 10.10.10.2 gpr: 110406080002045 10.10.10.2 gprsc.apn.com number of pdp:2 reference count:1

[Table 14](#page-24-0) describes the fields shown in the display.

<span id="page-24-0"></span>*Table 14 show gprs gtp ms Field Descriptions*

| <b>Field</b>      | <b>Description</b>                                                                       |
|-------------------|------------------------------------------------------------------------------------------|
| <b>IMSI</b>       | International mobile subscriber identity for the MSs.                                    |
| <b>MS ADDRESS</b> | The IP address for the MSs.                                                              |
| APN               | Access point name.                                                                       |
| number of pdp     | Number of PDP contexts on the MSs.                                                       |
| reference count   | Internal data structure field. It is used only for internal<br>troubleshooting purposes. |

Related Commands

 $\overline{\phantom{a}}$ 

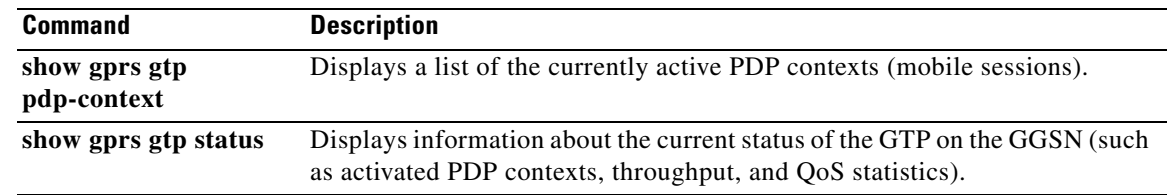

# **show gprs gtp parameters**

To display information about the current GPRS Tunneling Protocol (GTP) configuration on the GGSN, use the **show gprs gtp parameters** privileged EXEC command.

### **show gprs gtp parameters**

- **Syntax Description** This command has no arguments or keywords.
- **Defaults** No default behavior or values.

**Command Modes** Privileged EXEC

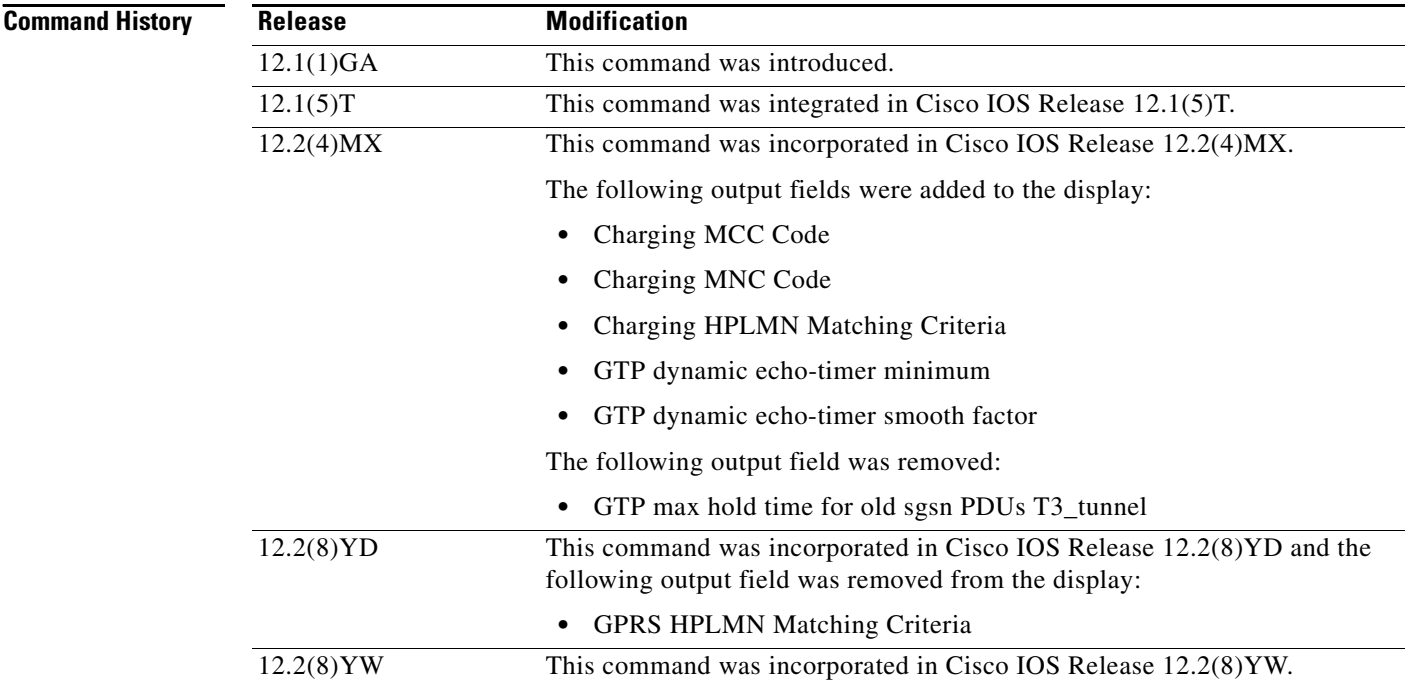

**Usage Guidelines** Use the **show gprs gtp parameters** command to display the current GTP parameters configured on the GGSN.

 $\mathbf I$ 

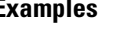

**Examples** The following is sample output of the **show gprs gtp parameters** command:

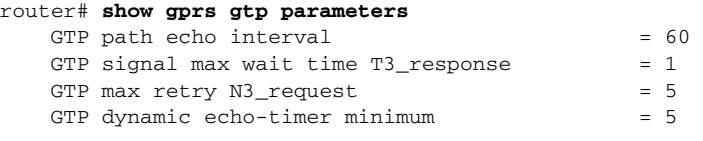

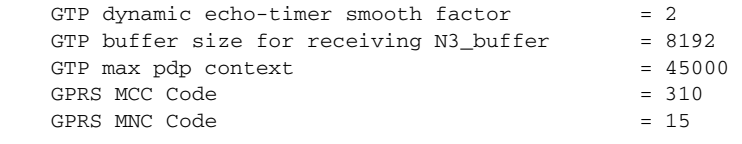

[Table 15](#page-26-0) describes the fields shown in the display.

<span id="page-26-0"></span>.

 $\mathbf{I}$ 

*Table 15 show gprs gtp parameters Field Descriptions*

| <b>Field</b>                            | <b>Description</b>                                                                                                    |
|-----------------------------------------|----------------------------------------------------------------------------------------------------|
| <b>GPRS MCC Code</b>                    | Mobile country code (MCC) that the GGSN uses in<br>conjunction with the mobile network node to<br>determine whether a create PDP context request is<br>from a roamer. |
|                                         | You can configure the MCC using the gprs mcc mnc<br>command.                                                                                                    |
| <b>GPRS MNC Code</b>                    | Mobile network node (MNC) that the GGSN uses in<br>conjunction with the mobile country code to determine<br>whether a create PDP context request is from a roamer.    |
|                                         | You can configure the MNC using the gprs mcc mnc<br>command.                                                                                                    |
| GTP buffer size for receiving N3_buffer | Current size of the receive buffer (in bytes) that the<br>GGSN uses to receive GTP signaling messages and<br>packets sent through the tunneling protocol.             |
|                                         | You can configure the N3 buffer using the gprs gtp<br>n3-buffer-size command.                                                                                         |
| GTP dynamic echo-timer minimum          | Current minimum time period (in seconds) used by the<br>dynamic echo timer.                                                                                           |
|                                         | You can configure the minimum value using the gprs<br>gtp echo-timer dynamic minimum command.                                                                         |
| GTP dynamic echo-timer smooth factor    | Current multiplier used by the GGSN to calculate the<br>T-dynamic for the dynamic echo timer.                                                                         |
|                                         | You can configure the smooth factor using the gprs gtp<br>echo-timer dynamic smooth-factor command.                                                                   |
| GTP max pdp context                     | Current maximum number of PDP contexts (mobile<br>sessions) that can be activated on the GGSN.                                                                        |
|                                         | You can configure the maximum number of PDP<br>context requests using the gprs<br>maximum-pdp-context-allowed command.                                                |
| GTP max retry N3_request                | Maximum number of times that the GGSN attempts to<br>send a signaling request to an SGSN.                                                                             |
|                                         | You can configure the maximum number of signaling<br>requests made by the GGSN using the gprs gtp<br>n3-requests command.                                             |

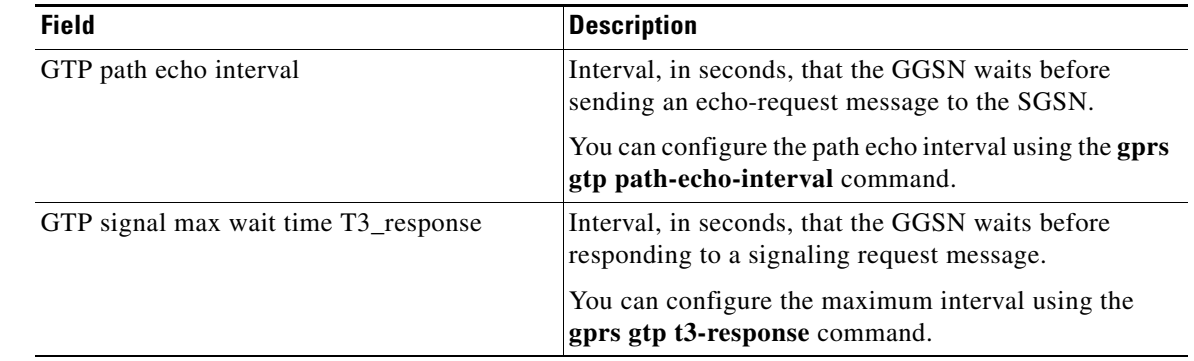

 $\mathsf I$ 

# *Table 15 show gprs gtp parameters Field Descriptions (continued)*

# **Related Commands**

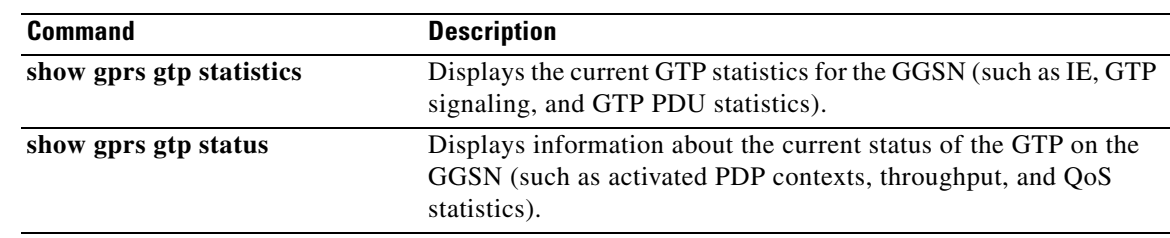

# **show gprs gtp path**

 $\overline{\phantom{a}}$ 

To display information about one or more GTP paths between the GGSN and other GPRS devices, use the **show gprs gtp path** privileged EXEC command.

**show gprs gtp path** {**remote-address** *ip-address* [*remote-port-num*] | **version** *gtp-version* | **all**}

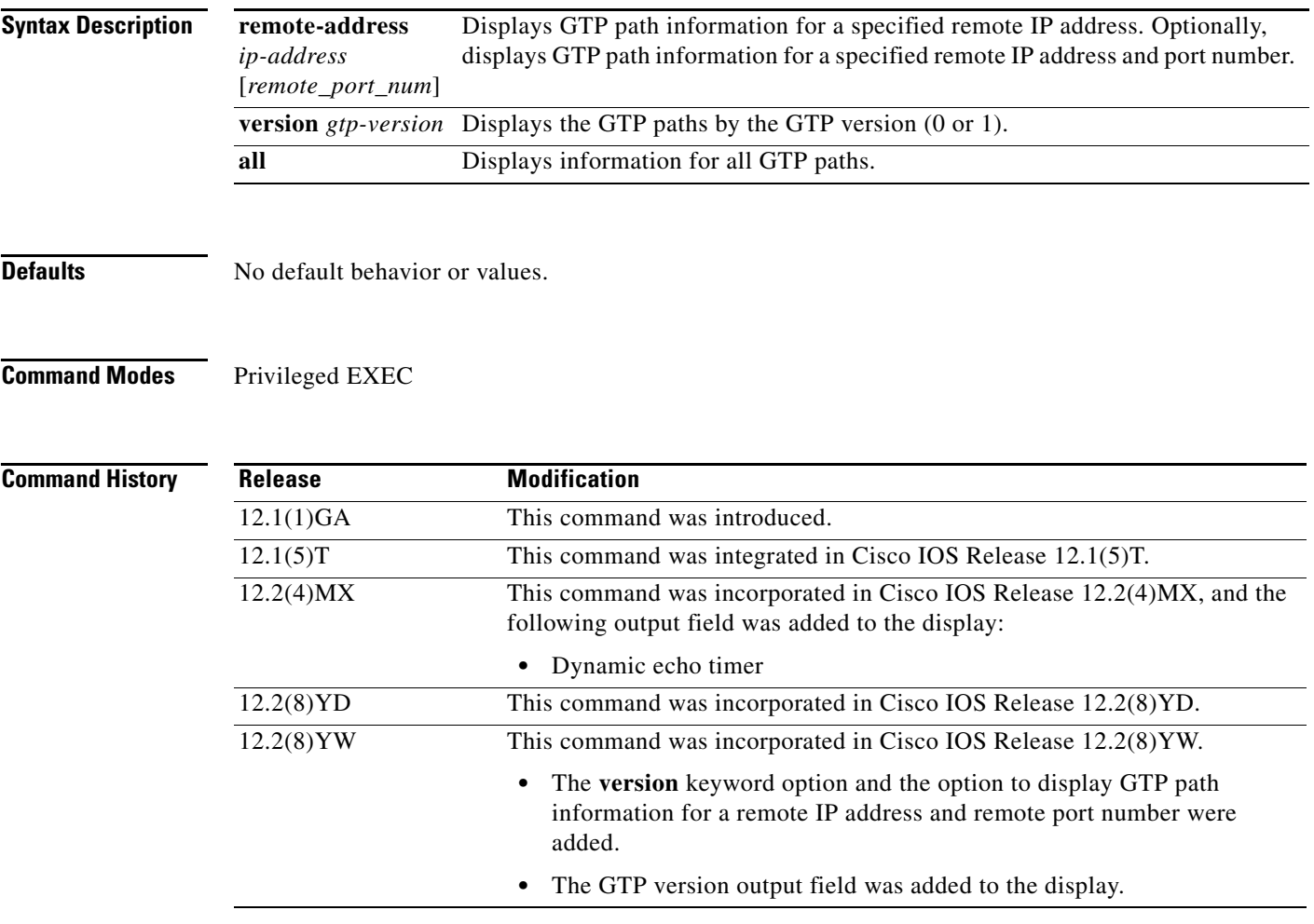

**Usage Guidelines** Use the **show gprs gtp path** command to display information about one or more GTP paths from the GGSN.

### **Examples Example 1**

The following example shows the output for the GTP path to the remote device with an IP address of 10.49.85.100:

router# **show gprs gtp path 10.49.85.100** Local address Remote address GTP version Dynamic echo timer 10.10.10.1(2123) 10.49.85.100(2123) 1 5 10.10.10.1(2152) 10.49.85.100(2152) 1 5

## **Example 2**

The following example shows the output for the GTP path to the remote device with an IP address of 10.49.85.100 and remote port number 2123:

router# **show gprs gtp path 10.49.85.100 2123** Local address Remote address GTP version Dynamic echo timer 10.10.10.1(2123) 10.49.85.100(2123) 1 5

#### **Example 3**

The following example shows the output for all paths on the GGSN that are using GTP version 1:

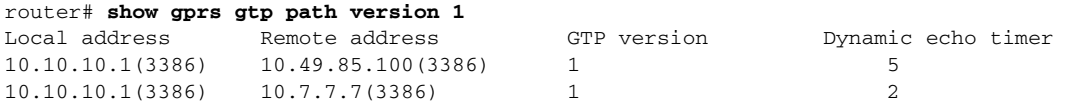

#### **Example 4**

The following example shows the output for all GTP paths on the GGSN:

```
router# show gprs gtp path all
```
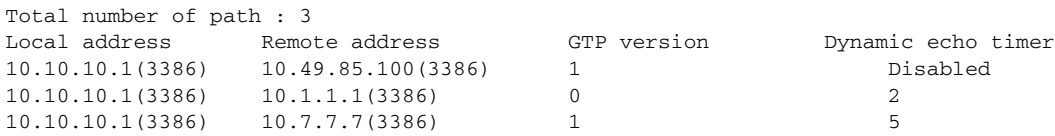

[Table 16](#page-29-0) describes the fields shown in the display.

<span id="page-29-0"></span>*Table 16 show gprs gtp path Field Descriptions*

| <b>Field</b>         | <b>Description</b>                                                                                                    |
|----------------------|----------------------------------------------------------------------------------------------------|
| Total number of path | Total number of GTP paths currently established.                                                                          |
| Dynamic echo timer   | Current setting (in seconds) for the dynamic echo timer. "Disabled"<br>appears when the dynamic echo timer is not in use. |
| Local address        | IP address and port number for the local end of the GTP path.                                                             |
| Remote address       | IP address and port number for the remote end of the GTP path, such<br>as the address of the SGSN.                        |
| <b>GTP</b> version   | Version of the GTP protocol (version $0$ or 1) supported by the path.                                                     |

ו

# **show gprs gtp pdp-context**

To display a list of the currently active PDP contexts (mobile sessions), use the **show gprs gtp pdp-context** privileged EXEC command.

 **show gprs gtp pdp-context** {**tid** *tunnel\_id* | **ms-address** *ip\_address* [**apn-index**  *access-point-index*] | **imsi** *imsi* [**nsapi** *nsapi* [**tft**]] | **path** *ip-address* [*remote-port-num*] | **access-point** *access-point-index* | **pdp-type** {**ip** | **ppp**} | **qos-umts-class** {**background** | **conversational** | **interactive** | **streaming**} **| qos** {**precedence** {**low** | **normal** | **high**} **| qos-delay**  {**class1** | **class2** | **class3** | **classbesteffort**} | **version** *gtp-version***} | all**}

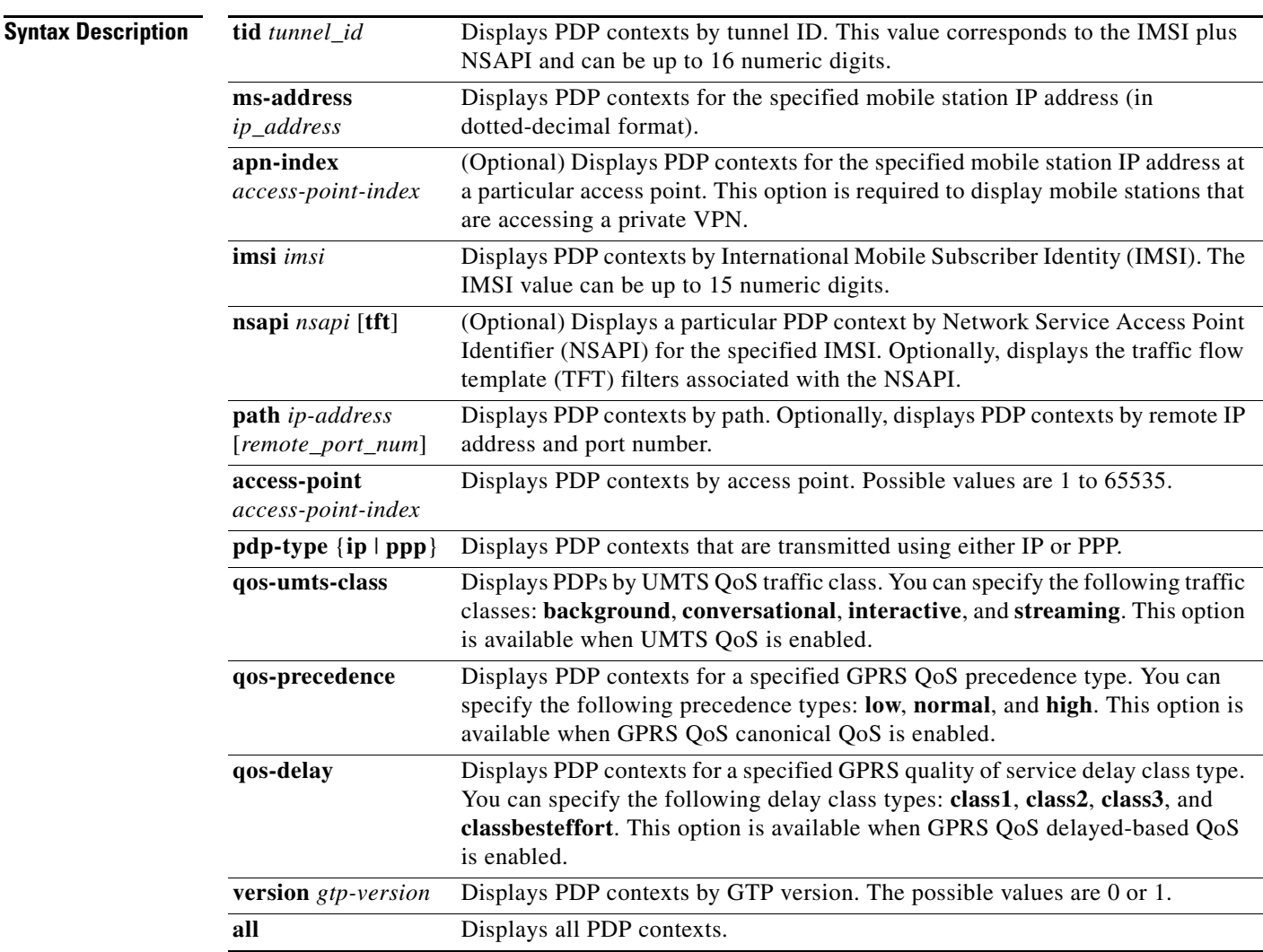

# **Defaults** No default behavior or values.

**Command Modes** Privileged EXEC

 $\Gamma$ 

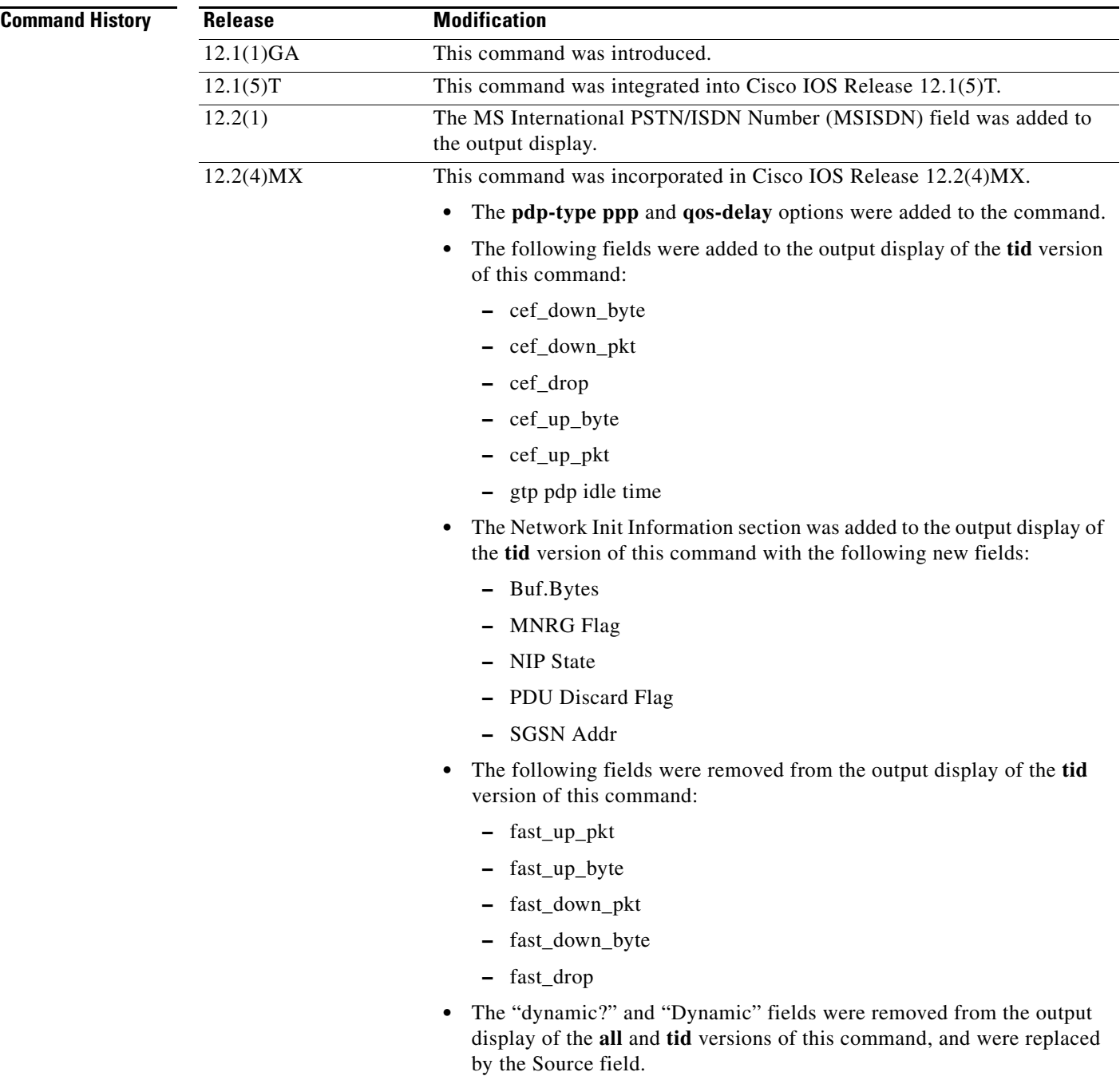

 $\mathbf l$ 

 $\mathsf I$ 

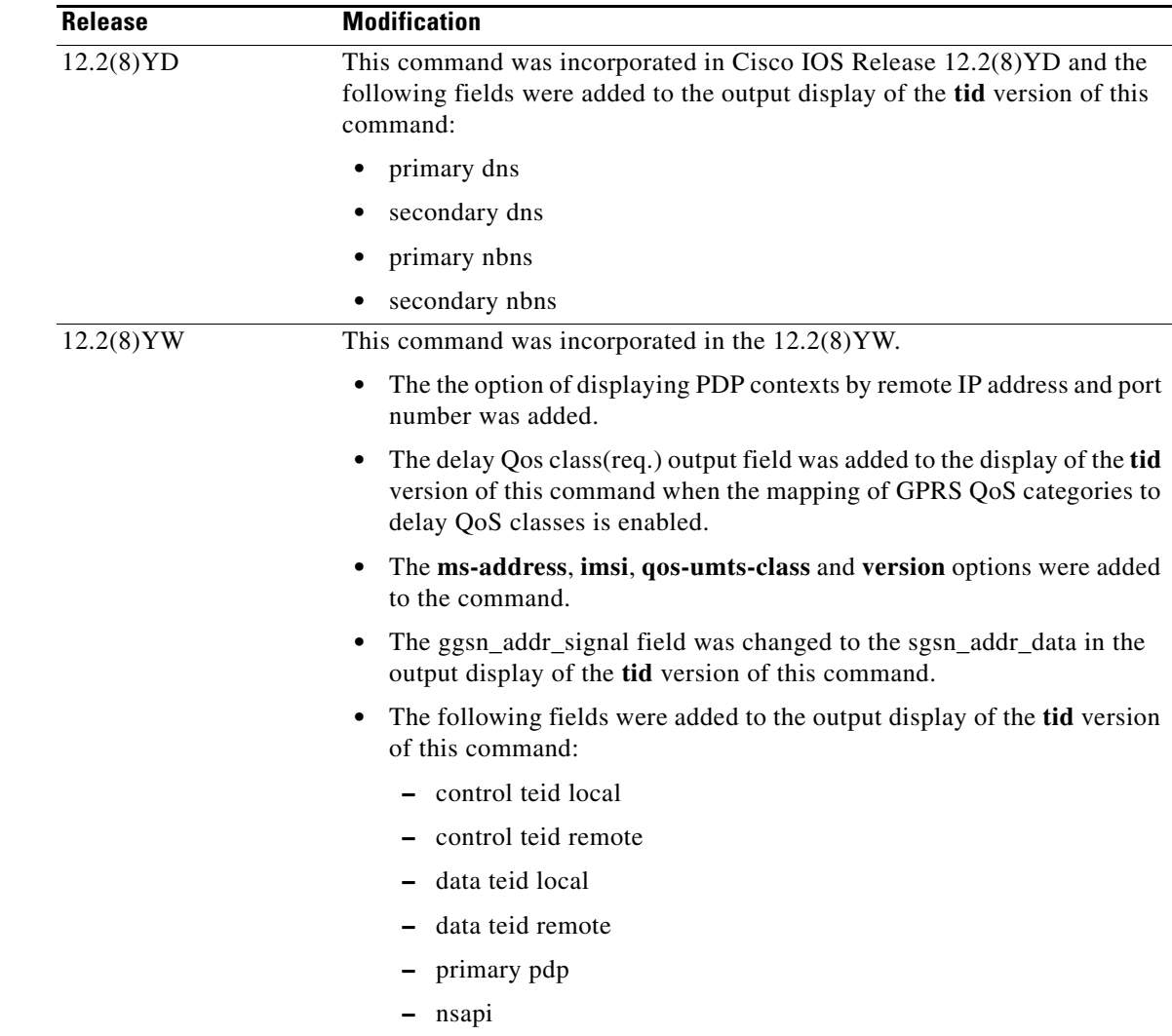

 $\mathbf I$ 

**Usage Guidelines** Use the **show gprs gtp pdp-context** command to display the currently active PDP contexts on the GGSN. You can display PDP contexts by tunnel ID, by IMSI, by access point, by PDP type, and by GPRS QoS precedence, UMTS QoS traffic class, or you can display all PDP contexts.

> Several versions of the **show gprs gtp pdp-context** command display similar output. The examples provided show these two different types of output.

### **Interpreting the Effective Bandwidth**

Example 2 provides sample output from the **show gprs gtp pdp-context tid** command, which includes the field called effective bandwidth (in bps). The effective bandwidth is determined according to the GPRS QoS canonical QoS class (premium, normal, or best effort) for the PDP context; it does not represent the actual bandwidth in use by the PDP context. The potential number of supported PDP contexts for that class of QoS can then be calculated according to the total amount of bandwidth (GSN resource) available to the GGSN.

For more information about GPRS QoS canonical QoS and resources on the GGSN, see the "Configuring QoS on the GGSN" chapter in the *Cisco IOS Mobile Wireless Configuration Guide*.

## **Examples Example 1**

The following is sample output of the **show gprs gtp pdp-context all** command:

#### router# **show gprs gtp pdp-context all**

| MS Addr |                                                                                                    |           | APN                                                                         |
|---------|----------------------------------------------------------------------------------------------------|-----------|-----------------------------------------------------------------------------|
|         | Radius                                                                                                    |           | www.pdn1.com                                                                |
|         | DHCP                                                                                                    | 10.4.4.11 | www.pdn2.com                                                                |
|         | <b>TPCP</b>                                                                                                    |           | www.pdn3.com                                                                |
|         | <b>TPCP</b>                                                                                                    |           | www.pdn4.com                                                                |
|         |                                                                                                    |           | www.pdn5.com                                                                |
|         | 1234567890123456 10.11.1.1<br>2345678901234567 Pending<br>3456789012345678 10.21.1.1<br>4567890123456789 10.31.1.1<br>5678901234567890 10.41.1.1 |           | Source SGSN Addr<br>10.4.4.11<br>10.1.4.11<br>10.1.4.11<br>Static 10.4.4.11 |

<span id="page-33-0"></span>**Note** The same output fields shown in Example 1 also appear when you use the **access-point**, **path**, **pdp-type**, **qos-delay**, or **qos-precedence** keyword options of the **show gprs gtp pdp-context** command.

| <b>Field</b> | <b>Description</b>                                                                                                    |
|--------------|----------------------------------------------------------------------------------------------------|
| <b>APN</b>   | Access point name where the PDP context is active.                                                                                 |
| MS Addr      | IP address of the mobile station.                                                                                                  |
| SGSN Addr    | IP address of the SGSN that is processing the packets.                                                                             |
| Source       | Source of IP addressing for the MS. The possible<br>values are:                                                                    |
|              | DHCP-Dynamic address allocation using DHCP.                                                                                        |
|              | IPCP—Dynamic address allocation for PPP PDP<br>types, or for IP PDP types with PPP regeneration,<br>using PPP IP Control Protocol. |
|              | Pending-Waiting for dynamic address allocation.<br>Dynamic address source is unknown.                                              |
|              | Radius-Dynamic address allocation using<br>RADIUS.                                                                                 |
|              | Static—IP address is not dynamically assigned.                                                                                     |
| TID          | Tunnel ID for the PDP context.                                                                                                    |

*Table 17 show gprs gtp pdp-context all Field Descriptions*

[Table 17](#page-33-0) describes the fields shown in the display.

## **Example 2**

The following is sample output from the **show gprs gtp pdp-context tid** command for a PDP context created by GTP version 1 and GPRS QoS canonical QoS is configured:

ו

```
router#show gprs gtp pdp-context tid 1111111111111111
TID MS Addr Source SGSN Addr APN
1111111111111111 10.1.1.1 Radius 10.8.8.1 dns.com
    current time :Mar 18 2002 11:24:36
    user_name (IMSI):1111111111111111 MS address:10.1.1.1
    MS International PSTN/ISDN Number (MSISDN):ABC
   sgsn_addr_signal:10.8.8.1 sgsn_addr_data:10.8.0.1
   control teid local: 0x63493E0C
   control teid remove: 0x00000121
   data teid local: 0x63483E10
```

```
data teid remote: 0x00000121<br>primary pdp: Y nsapi: 0
  primary pdp: Y
   signal_sequence: 0 seq_tpdu_up: 0
    seq_tpdu_down: 0
   upstream_signal_flow: 1 upstream_data_flow: 2
    downstream_signal_flow:14 downstream_data_flow:12
   RAupdate_flow: 0
   pdp_create_time: Mar 18 2002 09:58:39
    last_access_time: Mar 18 2002 09:58:39
  mnrgflag: 0 tos mask map:00
   gtp pdp idle time:72
   gprs qos_req:091101 canonical Qos class(req.):01
   gprs qos_neg:25131F canonical Qos class(neg.):01
   effective bandwidth:0.0
   rcv_pkt_count: 0 rcv_byte_count: 0
   send_pkt_count: 0 send_byte_count: 0<br>
cef_up_pkt: 0 cef up byte: 0
   cef_up_pkt: 0 cef_up_byte: 0
 cef_down_pkt: 0 cef_down_byte: 0
 cef_drop: 0
   Src addr violation: 2 paks, 1024 bytes
   Dest addr violation: 2 paks, 1024 bytes
  Redirected mobile-to-mobile traffic: 2 paks, 1024 bytes
   charging_id: 29160231
   pdp reference count:2
   primary dns: 2.2.2.2
  secondary dns: 4.4.4.4
   primary nbns: 3.3.3.3
   secondary nbns: 5.5.5.5
   ntwk_init_pdp: 0
    ** Network Init Information **
  MNRG Flag: 0 PDU Discard Flag: 0
   SGSN Addr: 172.16.44.1 NIP State: NIP_STATE_WAIT_PDP_ACTIVATION
    Buf.Bytes: 500
```
[Table 18](#page-35-0) describes the fields shown in the display.

**Note** The Network Init Information section of the output appears only while network-initiated PDP contexts are being processed by the GGSN.

 $\mathbf I$ 

**Note** The same output fields shown in Example 2 also appear when you use the **imsi** keyword option of the **show gprs gtp pdp-context** command.

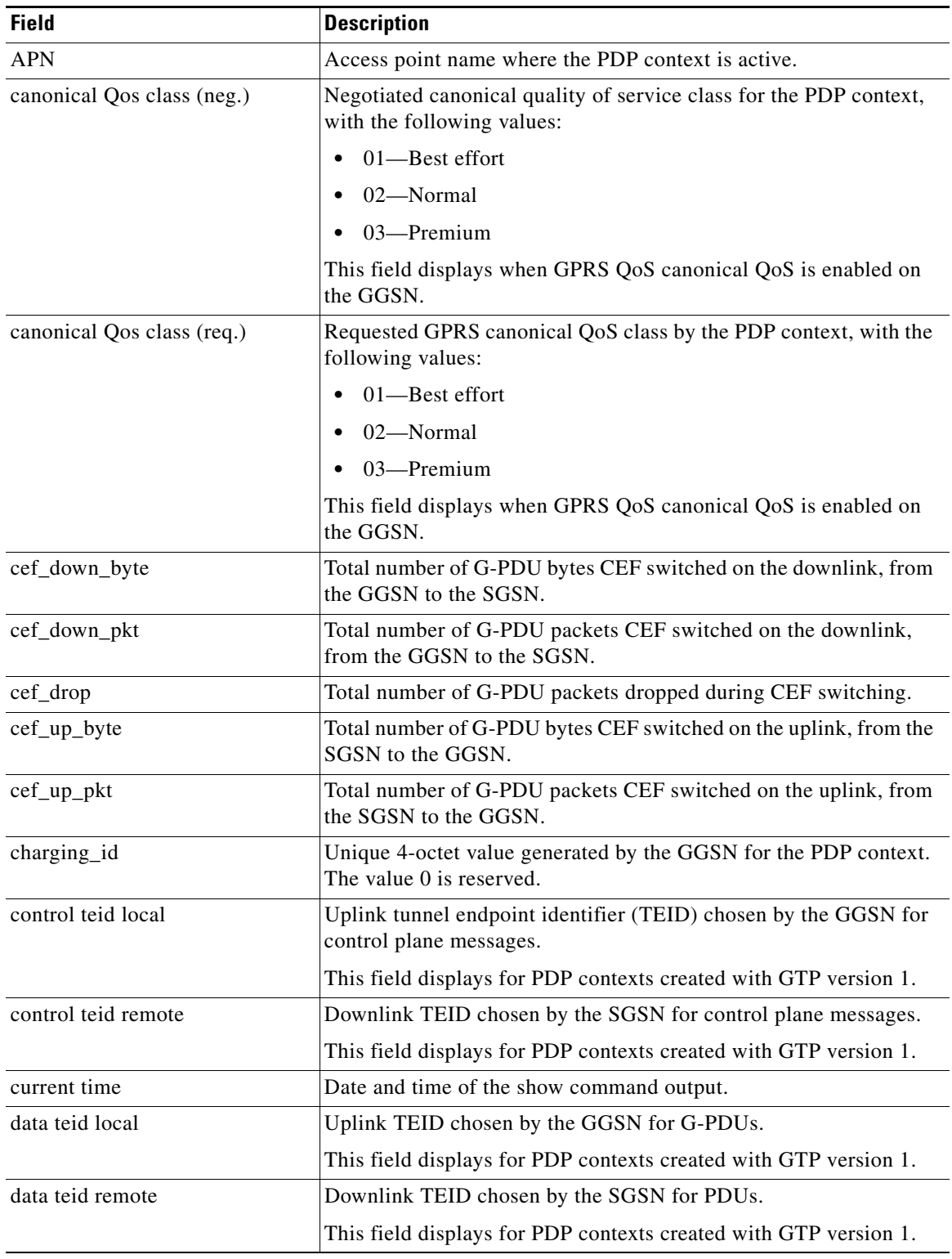

 $\mathsf I$ 

# <span id="page-35-0"></span>*Table 18 show gprs gtp pdp-context tid Field Descriptions*

| <b>Field</b>           | <b>Description</b>                                                                                                    |
|------------------------|----------------------------------------------------------------------------------------------------|
| Dest addr violation    | Number of packets (and bytes) dropped by the GGSN because of a<br>source address violation.                                                                                                    |
|                        | This field displays only when the security verify destination<br>command is configured.                                                                                                    |
|                        | <b>Note</b><br>This field does not apply to APNs using VRF. In addition,<br>verification of destination addresses does not apply to<br>GTP-PPP regeneration or GTP-PPP with L2TP.                                                                                                    |
| downstream_data_flow   | Flow label of downlink G-PDUs.                                                                                                    |
| downstream_signal_flow | Flow label of downlink signaling messages.                                                                                                    |
| effective bandwidth    | Estimated number of bits per second allocated by the GGSN for this<br>PDP context. The effective bandwidth is determined according to<br>the QoS class (premium, normal, or best effort) for the PDP context.<br>The potential number of supported PDP contexts for that class of<br>QoS can be calculated according to the total amount of bandwidth<br>(GSN resource) available to the GGSN.                                                                                                    |
|                        | This field displays when canonical QoS is enabled on the GGSN.                                                                                                    |
|                        | <b>Note</b><br>The effective bandwidth does not represent actual<br>bandwidth usage.                                                                                                    |
| gprs qos_neg           | Negotiated quality of service for the PDP context. The field is in the<br>format vwxyzz, which represents the following QoS classes (as<br>defined in the GSM specifications for quality of service profiles):                                                                                                    |
|                        | $v$ —Delay class<br>٠                                                                                                    |
|                        | $w$ —Reliability class                                                                                                    |
|                        | $x$ —Peak throughput class                                                                                                    |
|                        | y—Precedence class<br>٠                                                                                                    |
|                        | $zz$ —Mean throughput class                                                                                                    |
|                        | <b>Note</b><br>To determine the GPRS QoS attributes shown in this output,<br>you must convert the value to binary and interpret the values<br>to find the corresponding class attributes. Some of the bits<br>represent "don't care" bits and are not interpreted as part of<br>the final value. For more information about how to interpret<br>this value, see the "Interpreting the Requested and<br>Negotiated GPRS QoS" section of the "Configuring QoS"<br>chapter in the Cisco IOS Mobile Wireless Configuration<br>Guide. |

*Table 18 show gprs gtp pdp-context tid Field Descriptions (continued)*

 $\mathbf{I}$ 

| <b>Field</b>                                  | <b>Description</b>                                                                                                    |
|-----------------------------------------------|----------------------------------------------------------------------------------------------------|
| gprs qos_req                                  | Requested quality of service by the PDP context. The field is in the<br>format vwxyzz, which represents the following QoS classes (as<br>defined in the GSM specifications for GPRS QoS profiles):                                                                    |
|                                               | $v$ —Delay class                                                                                                    |
|                                               | $w$ —Reliability class                                                                                                    |
|                                               | $x$ —Peak throughput class                                                                                                    |
|                                               | y—Precedence class                                                                                                    |
|                                               | zz-Mean throughput class                                                                                                    |
|                                               | See the Note in the description of the gprs qos_neg output<br><b>Note</b><br>field above.                                                                                                    |
|                                               |                                                                                                    |
| gtp pdp idle time                             | Current setting for the gprs idle-pdp-context purge-timer<br>command, unless the session idle-time command is configured.<br>Indicates the amount of idle time (in hours) allowed before PDP<br>contexts are deleted.                                                 |
| last_access_time                              | Time when the PDP context for this TID was last accessed. The date<br>format is MMM DD YYYY. The time format is<br>hours:minutes:seconds.                                                                                                    |
|                                               | When a signaling packet or data packet for a PDP context arrives on<br>the GGSN, the last_access_time is reset to the current date and time.<br>If the last_access_time exceeds the purge timer for idle PDP<br>contexts, then the PDP context is purged by the GGSN. |
| mnrgflag                                      | Mobile not reachable flag, with the following values:                                                                                                    |
|                                               | $0$ —flag is off.<br>$\bullet$                                                                                                    |
|                                               | 1-flag is on, indicating that the MS is not reachable                                                                                                    |
| MS_ADDR and MS Address                        | IP address of the mobile station.                                                                                                    |
| MS International PSTN/ISDN<br>Number (MSISDN) | Integrated Services Digital Network (ISDN) number of the mobile<br>station.                                                                                                    |
| nsapi                                         | Network Service Access Point Identifier (NSAPI).                                                                                                    |
|                                               | This field displays for PDP contexts created with GTP version 1.                                                                                                    |
| ntwk_init_pdp                                 | Network initiated PDP context indicator, with the following values:                                                                                                    |
|                                               | 0—Not a network initiated PDP context. This indicates a<br>$\bullet$<br>mobile initiated PDP context.                                                                                                    |
|                                               | 1—Network initiated PDP context                                                                                                    |
| pdp_create_time                               | Time when the PDP context for this TID was created. The date<br>format is MMM DD YYYY. The time format is<br>hours:minutes:seconds.                                                                                                    |

*Table 18 show gprs gtp pdp-context tid Field Descriptions (continued)*

 $\mathsf I$ 

| <b>Field</b>                           | <b>Description</b>                                                                                                    |
|----------------------------------------|----------------------------------------------------------------------------------------------------|
| pdp reference count                    | Number of subsystems on the GGSN that are aware of the PDP<br>context. For example, if both the charging and GTP subsystems are<br>aware of the PDP context, then the pdp reference counter shows a<br>value of 2.    |
| primary dns                            | IP address of the primary DNS server.                                                                                                    |
| primary nbns                           | IP address of the primary NetBIOS Name Service (NBNS).                                                                                                    |
| primary pdp                            | Whether the PDP is primary or secondary. Possible values are Y<br>(PDP is primary) or N (PDP is secondary).                                                                                                    |
|                                        | This field displays for PDP contexts created with GTP version 1.                                                                                                    |
| RAupdate_flow                          | Flow Label Data II information element in GTP header. This IE<br>contains the flow label for data transmission between old and new<br>SGSNs for a particular PDP context. This IE is requested by the new<br>SGSN.    |
| rcv_byte_count                         | Total number of G-PDU bytes received. For the GGSN, this is the<br>total byte count on the uplink.                                                                                                    |
| rcv_pkt_count                          | Total packet count of received G-PDUs. For the GGSN, this is the<br>total byte count on the uplink.                                                                                                    |
| Redirected mobile-to-mobile<br>traffic | Number of packets (and bytes) dropped at the APN from which they<br>exit because mobile-to-mobile traffic has been redirected. This<br>field displays only when the redirect intermobile ip command is<br>configured. |
| secondary dns                          | IP address of the secondary DNS server.                                                                                                    |
| secondary nbns                         | IP address of the secondary NBNS.                                                                                                    |
| send_byte_count                        | Total number of G-PDU bytes sent by the GSN (GGSN or SGSN<br>D-node).                                                                                                    |
| send_pkt_count                         | Total number of G-PDU packets sent by the GSN (GGSN or SGSN<br>D-node).                                                                                                    |
| seq_tpdu_down                          | Last sequence number used in the downlink T-PDU. This number<br>wraps to 0 after 65535.                                                                                                    |
| seq_tpdu_up                            | Last sequence number used in the uplink T-PDU. This number<br>wraps to 0 after 65535.                                                                                                    |
| sgsn_addr_signal                       | IP address of the SGSN that is processing the packets.                                                                                                    |
| sgsn_addr_data                         | IP address of the SGSN that is processing tunnel packet data<br>units (TPDUs).                                                                                                    |
| signal_sequence                        | Last sequence number used in the GTP signaling message.                                                                                                    |
|                                        |                                                                                                    |

*Table 18 show gprs gtp pdp-context tid Field Descriptions (continued)*

 $\mathbf{I}$ 

| <b>Field</b>         | <b>Description</b>                                                                                                    |
|----------------------|----------------------------------------------------------------------------------------------------|
| Source               | Source of IP addressing for the MS. The possible values are:                                                                                                    |
|                      | DHCP-Dynamic address allocation using DHCP.<br>$\bullet$                                                                                                    |
|                      | IPCP—Dynamic address allocation for PPP PDP types, or for<br>$\bullet$<br>IP PDP types with PPP regeneration, using PPP IP Control<br>Protocol.                  |
|                      | Pending—Waiting for dynamic address allocation. Dynamic<br>$\bullet$<br>address source is unknown.                                                               |
|                      | Radius—Dynamic address allocation using RADIUS.<br>$\bullet$                                                                                                    |
|                      | Static—IP address is not dynamically assigned.<br>٠                                                                                                    |
| Src addr violation   | Number of packets (and bytes) dropped because of source address<br>violation. This field displays only when the security verify source<br>command is configured. |
| <b>TID</b>           | Tunnel ID for the PDP context.                                                                                                    |
| tos mask map         | ToS value in IP header of this PDP context.                                                                                                    |
| umts qos_req         | Requested UMTS quality of service by the PDP context. This field<br>displays when UMTS QoS is enabled on the GGSN.                                               |
| umts qos_neg         | Negotiated UMTS quality of service for the PDP context. This field<br>displays when UMTS QoS is enabled on the GGSN.                                             |
| upstream_data_flow   | Flow label of uplink G-PDUs.                                                                                                    |
| upstream_signal_flow | Flow label of uplink signaling messages.                                                                                                    |
| user_name (IMSI)     | International mobile subscriber identity for the PDP context.                                                                                                    |

*Table 18 show gprs gtp pdp-context tid Field Descriptions (continued)*

[Table 19](#page-39-0) describes the fields shown in the Network Init Information section of the output.

 $\overline{\mathscr{C}}$ 

<span id="page-39-0"></span>**Note** The Network Init Information section of the output appears only when network-initiated PDP contexts are unsuccessful.

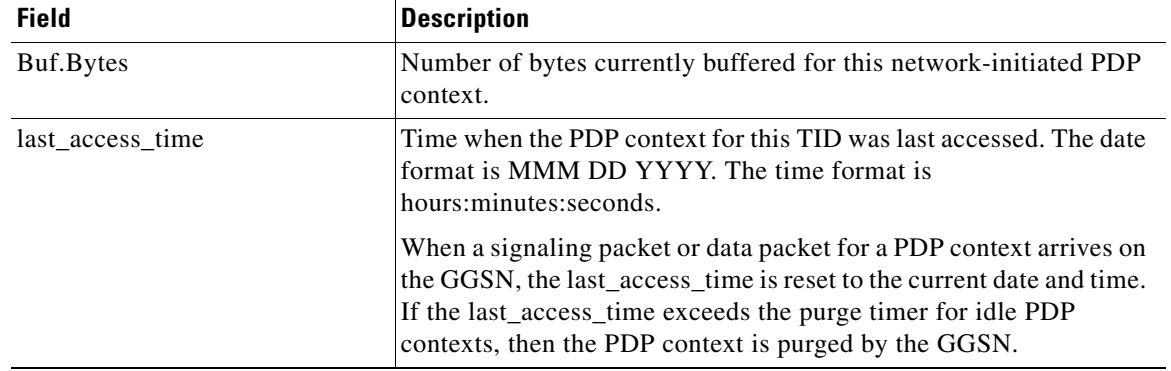

 $\mathbf I$ 

*Table 19 show gprs gtp pdp-context tid Network Init Information Field Descriptions*

| <b>Field</b>     | <b>Description</b>                                                                                                    |
|------------------|----------------------------------------------------------------------------------------------------|
| <b>MNRG Flag</b> | Mobile not reachable flag, with the following values:                                                                                                    |
|                  | $0$ —flag is off.<br>٠                                                                                                    |
|                  | 1—flag is on, indicating that the MS is not reachable                                                                                                    |
| <b>NIP</b> State | State information for the network initiated PDP process on the<br>GGSN.                                                                                                    |
| PDU Discard Flag | Discarded PDU indicator for a network initiated PDP context, with<br>the following values:                                                                                                    |
|                  | 0—PDUs are not discarded. This indicates that PDUs for a<br>٠<br>network initiated PDP context are being sent to the SGSN.                                                                                                    |
|                  | 1—PDUs are being discarded by the GGSN. PDUs are<br>$\bullet$<br>discarded by the GGSN when a network initiated PDP context<br>procedure is unsuccessful. This occurs when the SGSN sends a<br>rejection of the PDP context request to the GGSN with a Cause<br>value of either "MS Refuses" or "MS is not GPRS Responding." |
|                  | When the flag is set to 1, the GGSN ignores PDUs destined for<br>that MS for the specified PDU discard period. The default<br>period is 300 seconds (5 minutes). You can configure the PDU<br>discard time using the gprs ntwk-init-pdp<br>pdu-discard-period command.                                                       |
| <b>SGSN Addr</b> | IP address of the SGSN that is associated with the network-initiated<br>procedure for this PDP context (used for paging).                                                                                                    |

*Table 19 show gprs gtp pdp-context tid Network Init Information Field Descriptions (continued)*

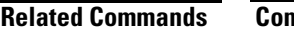

 $\mathbf{I}$ 

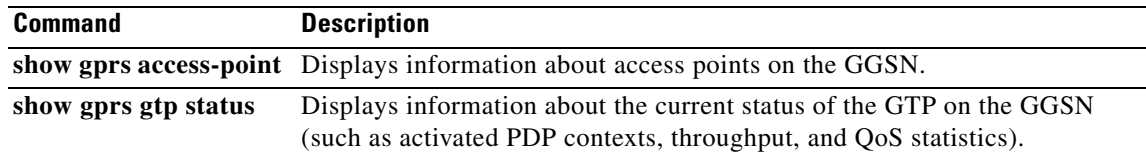

# **show gprs gtp statistics**

To display the current GPRS Tunneling Protocol (GTP) statistics for the GGSN (such as IE, GTP signaling, and GTP PDU statistics), use the **show gprs gtp statistics** privileged EXEC command.

## **show gprs gtp statistics**

**Syntax Description** This command has no arguments or keywords.

**Defaults** No default behavior or values.

**Command Modes** Privileged EXEC

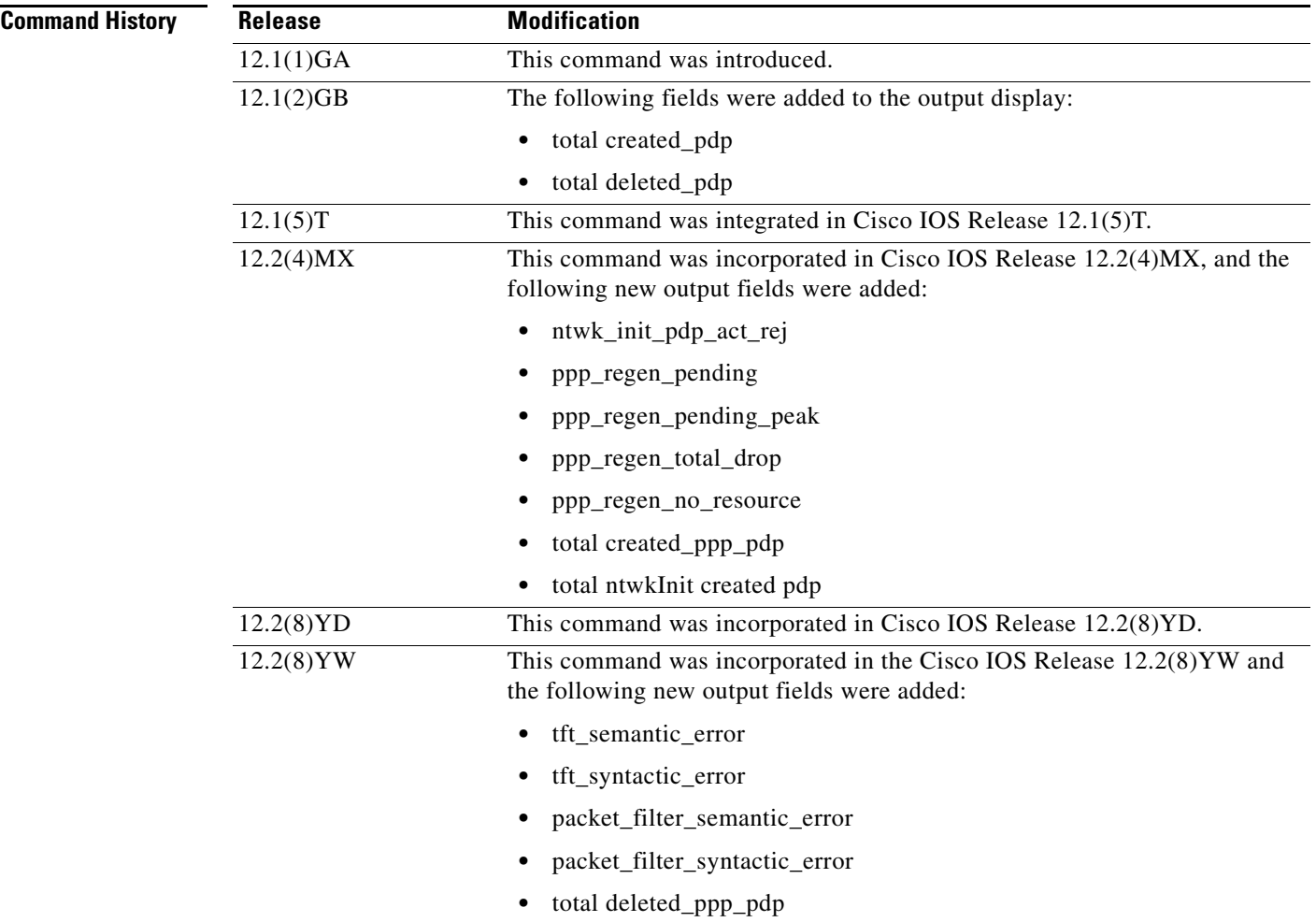

 $\mathbf I$ 

**Usage Guidelines** Use the **show gprs gtp statistics** command to display the GTP statistics for the GGSN. The counter values displayed by this command represent totals accumulated since the last time the statistical counters were cleared using the **clear gprs gtp statistics** command.

 $\overline{\phantom{a}}$ 

**Examples** The following is sample output of the **show gprs gtp statistics** command:

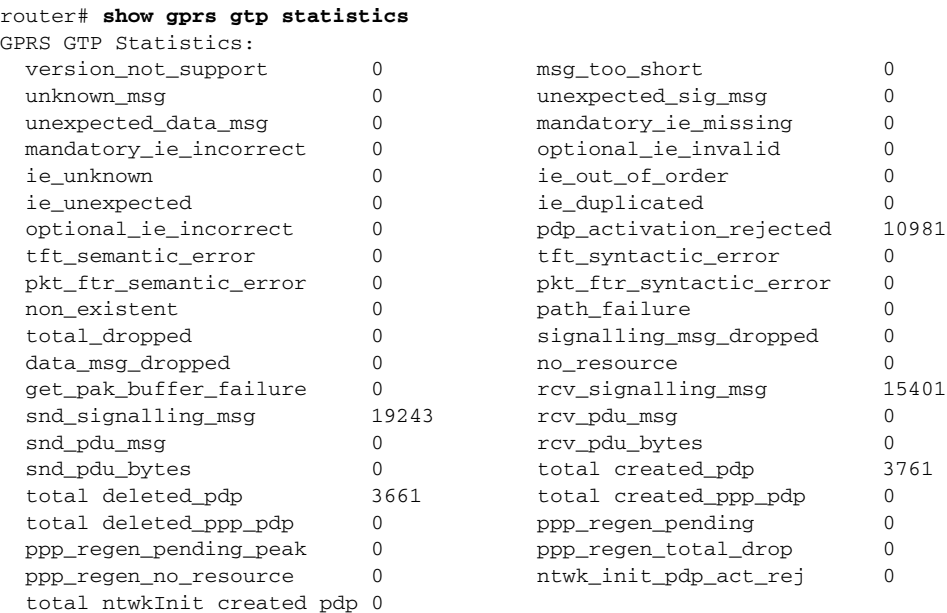

[Table 20](#page-42-0) describes the fields shown in the display:

<span id="page-42-0"></span>*Table 20 show gprs gtp statistics Field Descriptions*

| <b>Field</b>           | <b>Description</b>                                                                                                    |
|------------------------|----------------------------------------------------------------------------------------------------|
| data_msg_dropped       | Number of GTP PDUs dropped.                                                                                                    |
| get_pak_buffer_failure | Number of times the GGSN has failed to obtain a GTP packet.                                                                                                    |
| ie duplicated          | Number of GTP messages received with a duplicated information<br>element.                                                                                                    |
| ie_out_of_order        | Number of GTP messages received with an information element<br>(IE) out of order.                                                                                                    |
| ie unexpected          | Number of GTP messages received with an information element that<br>not expected in the GTP message, but is defined in GTP. GTP<br>messages with unexpected IEs are processed as if the IE was not<br>present. |
| ie unknown             | Number of GTP messages received with an information element of<br>an unknown type.                                                                                                    |
| mandatory_ie_incorrect | Number of GTP messages received with an incorrect mandatory<br>information element—for example, with an information element<br>that has an incorrect length.                                                   |

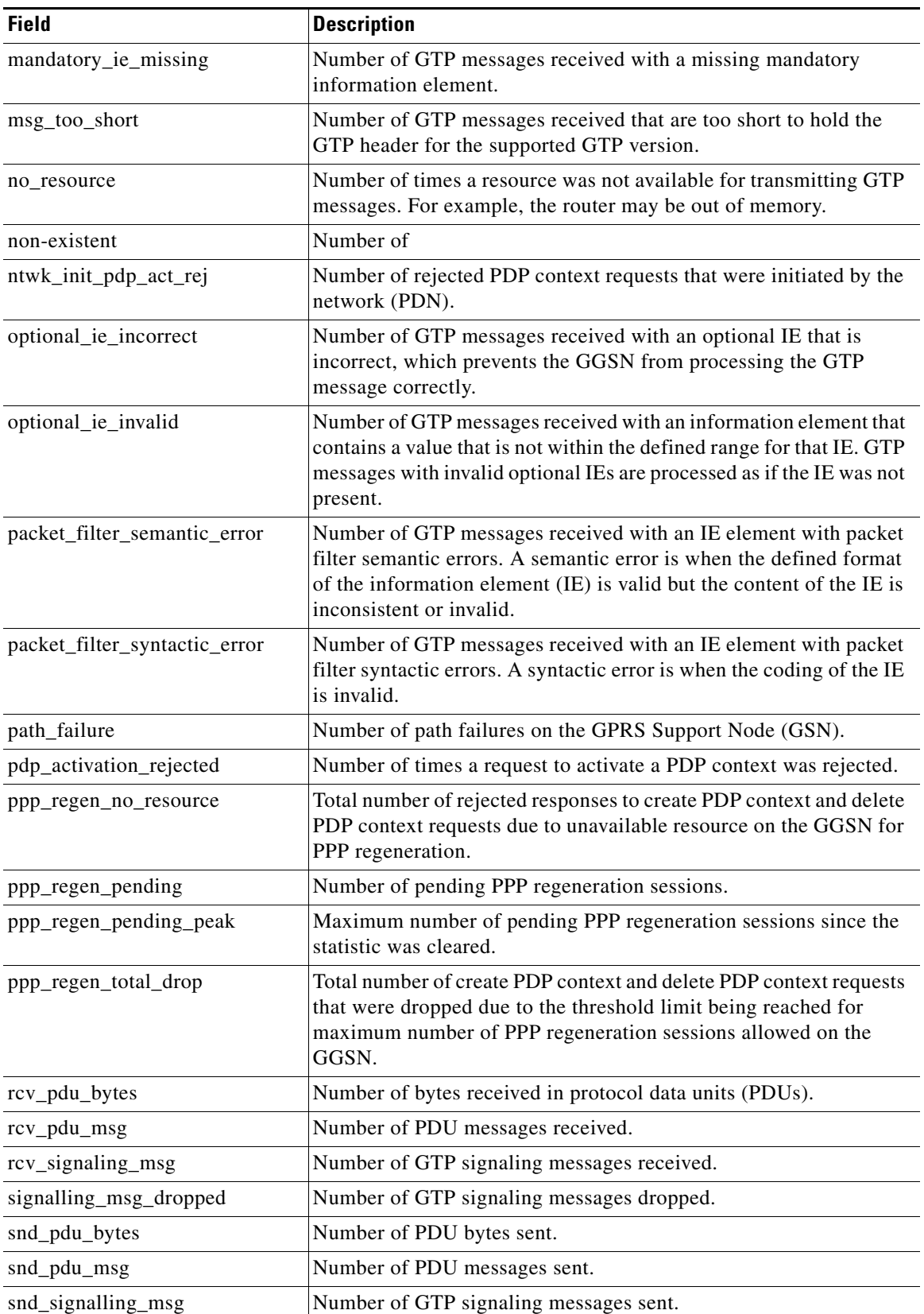

 $\mathsf I$ 

*Table 20 show gprs gtp statistics Field Descriptions*

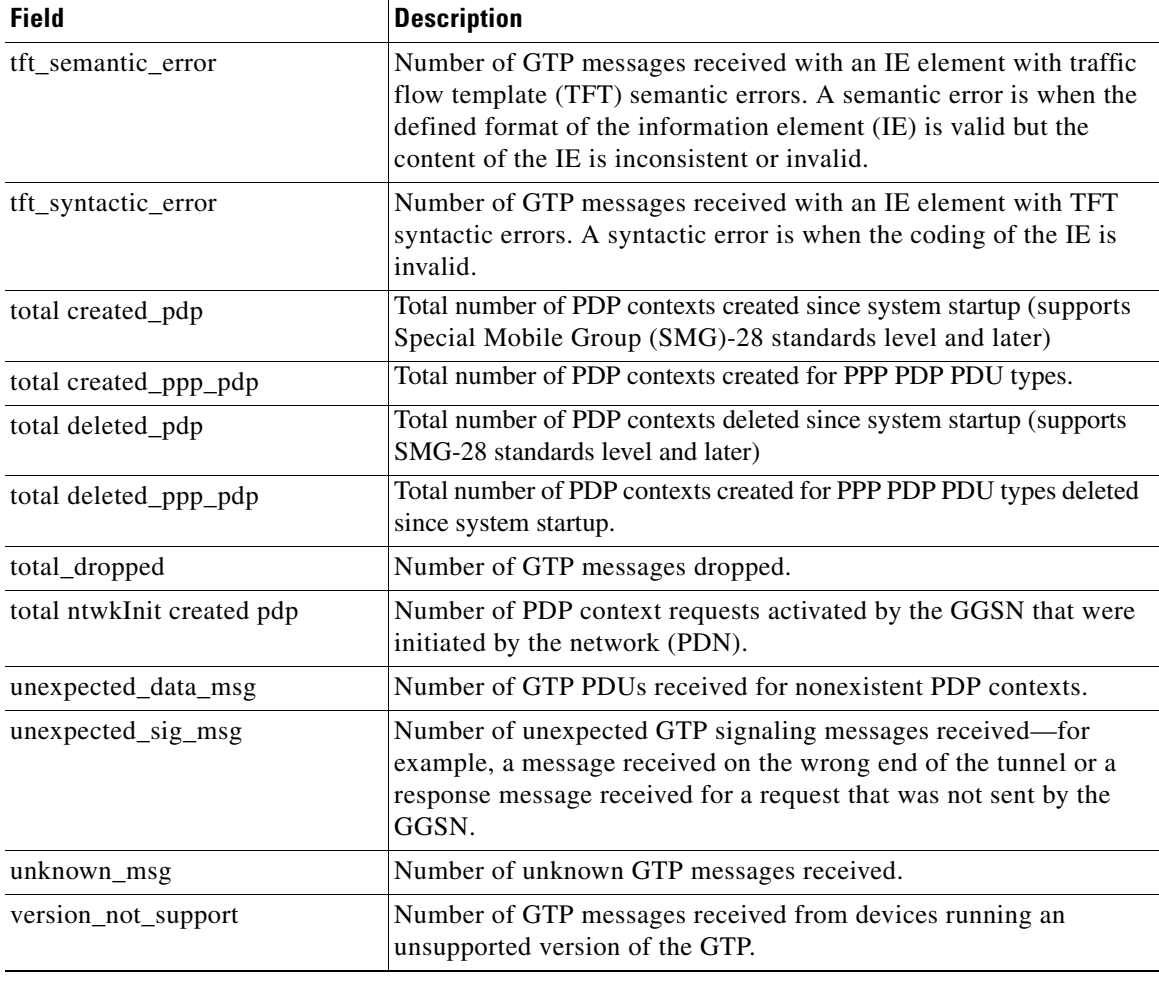

# *Table 20 show gprs gtp statistics Field Descriptions*

# **Related Commands**

 $\mathbf{I}$ 

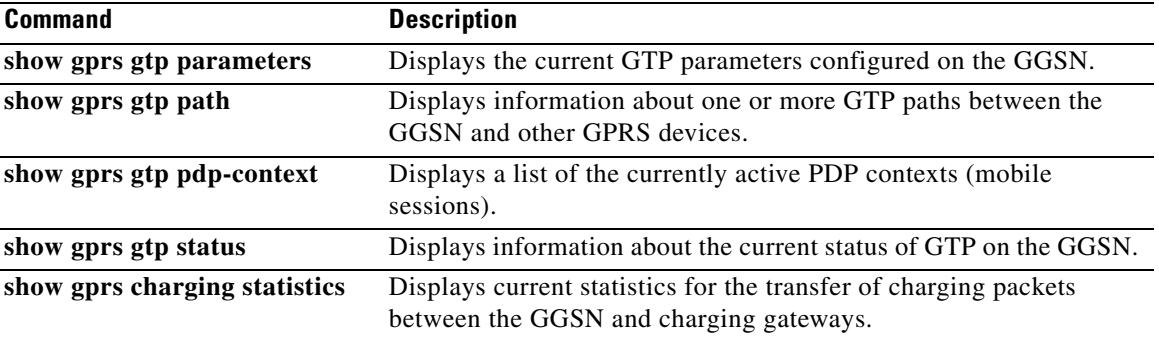

# **show gprs gtp status**

To display information about the current status of the GPRS Tunneling Protocol (GTP) on the GGSN (such as activated PDP contexts, throughput, and QoS statistics), use the **show gprs gtp status** privileged EXEC command.

## **show gprs gtp status**

- **Syntax Description** This command has no arguments or keywords.
- **Defaults** No default behavior or values.
- **Command Modes** Privileged EXEC

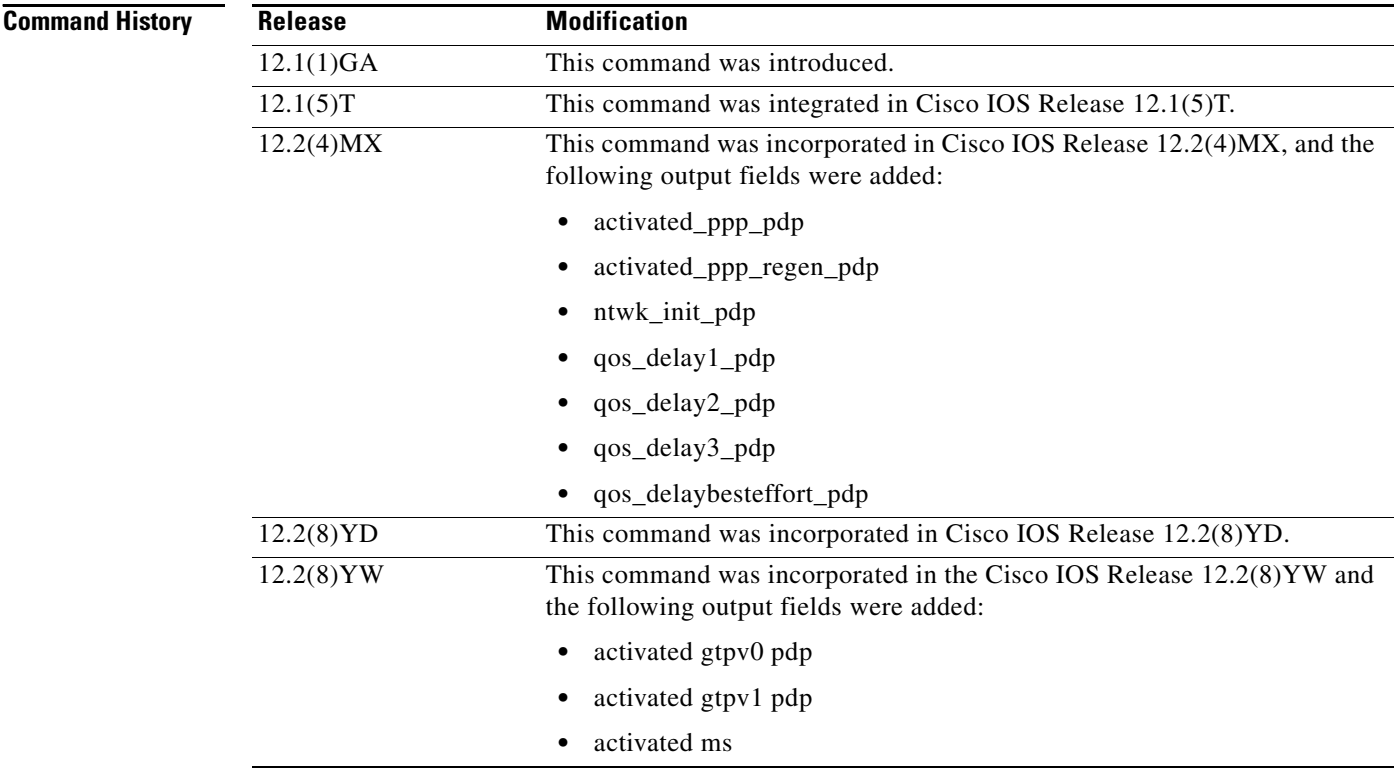

**Usage Guidelines** Use the **show gprs gtp status** command to display information about the status of GTP running on the GGSN. The output fields displayed by the **show gprs gtp status** command vary by the type of QoS method that is enabled on the GGSN.

> The values displayed by the **show gprs gtp status** command show the current counts since the GGSN was started. Unlike the values displayed by the **show gprs gtp statistics** command, these values cannot be cleared.

> > ן

## **Examples Example 1**

The following example shows output from the **show gprs gtp status** command for an activated network-initiated PDP context using the canonical QoS method:

```
Router# show gprs gtp status
GPRS GTP Status: 
  gsn_used_bandwidth 7399 total gsn_resource 4294967295 
 activated_pdp 1 ntwk_init_pdp 1
  mean_throughput_premium 1110.000 
  mean_throughput_normal 0.000 mean_throughput_besteffort 0.000 
 qos_high_pdp 1 qos_normal_pdp 0<br>qos low_pdp 0 qos premium mean-throughput-d
  qos_low_pdp 0 qos premium mean-throughput-deviation 0.100
```
### **Example 2**

The following example shows output from the **show gprs gtp status** command for activated 2 PPP PDP contexts using the canonical QoS method. Both of the PDP contexts are using the premium QoS class, indicated by the qos\_high\_pdp output field:

```
Router# show gprs gtp status
GPRS GTP Status: 
  gsn_used_bandwidth 14798 total gsn_resource 1048576 
 activated_pdp 2 ntwk_init_pdp 0 
 activated_ppp_pdp 2 
  mean_throughput_premium 2220.000 
  mean_throughput_normal 0.000 mean_throughput_besteffort 0.000 
 qos_high_pdp 2 qos_normal_pdp 0<br>
qos low pdp 0 qos premium mean-throughput-o
  qos_low_pdp 0 qos premium mean-throughput-deviation 0.100
```
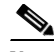

**Note** All output fields except those related to PDP context creation appear only when canonical QoS is enabled on the GGSN.

### **Example 3**

The following example shows output from the **show gprs gtp status** command for 3 activated PPP regenerated PDP contexts not using either the canonical or delay QoS method:

```
Router# show gprs gtp status
GPRS GTP Status:
 activated_pdp 3 ntwk_init_pdp 0
  activated_ppp_pdp 0 activated_ppp_regen_pdp 3
```
#### **Example 4**

The following example shows output from the **show gprs gtp status** command for 4 activated PDP contexts using the delay QoS method. The PDP contexts are using the delay class 1, delay class 2, and delay best effort class:

```
Router# show gprs gtp status
GPRS GTP Status:
 activated_pdp  4 ntwk_init_pdp 0
  activated_ppp_pdp 0 activated_ppp_regen_pdp 0
 qos_delay1_pdp 1 qos_delay2_pdp 1<br>
qos_delay1_pdp 1 qos_delay2_pdp 1<br>
qos_delay3_ndp
   qos_delay3_pdp 0 qos_delaybesteffort_pdp 2
```
## **Example 5**

I

The following example shows output from the **show gprs gtp status** command with 2 active PDP contexts using GTP version 1, and 5 active mobile stations:

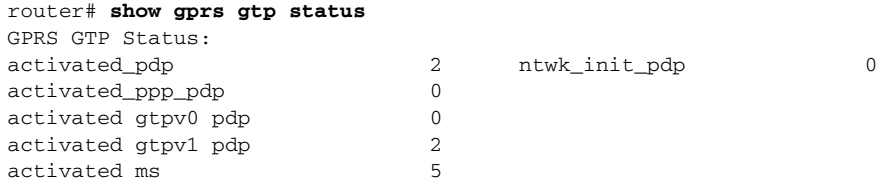

 $\mathbf l$ 

 $\mathsf I$ 

[Table 21](#page-47-0) describes the fields shown in the display.

<span id="page-47-0"></span>*Table 21 show gprs gtp status Field Descriptions*

| <b>Field</b>               | <b>Description</b>                                                                                                    |
|----------------------------|----------------------------------------------------------------------------------------------------|
| activated gtpv0 pdp        | Number of PDP contexts created with GTP version 0.                                                                                                    |
| activated gtpv1 pdp        | Number of PDP contexts created with GTP version 1.                                                                                                    |
| activated ms               | Number of active mobile stations (MS).                                                                                                    |
| activated_pdp              | Number of PDP contexts currently activated. This number<br>includes PDP contexts initiated by both the MS and the network<br>(PDN).                                                                                                    |
| activated_ppp_pdp          | Number of point-to-point protocol PDP contexts currently<br>activated.                                                                                                    |
| activated_ppp_regen_pdp    | Number of point-to-point protocol PDP contexts created on the<br>GGSN.                                                                                                    |
| gsn_used_bandwidth         | Currently used bandwidth, in bits per second. Represents the<br>cumulative bandwidth for all active PDP context requests<br>currently using canonical QoS. This field only appears when<br>canonical QoS is enabled.                                             |
| mean_throughput_besteffort | Total mean throughput for best effort QoS users, in bits per<br>second. Represents the cumulative throughput for all active PDP<br>context requests classified in the best effort canonical QoS class.<br>This field only appears when canonical QoS is enabled. |
| mean_throughput_normal     | Total mean throughput for normal QoS users, in bits per second.<br>Represents the cumulative throughput for all active PDP context<br>requests classified in the normal canonical QoS class. This field<br>only appears when canonical QoS is enabled.           |
| mean_throughput_premium    | Total mean throughput for premium QoS users, in bits per<br>second. Represents the cumulative throughput for all active PDP<br>context requests classified in the premium canonical QoS class.<br>This field only appears when canonical QoS is enabled.         |
| ntwk_init_pdp              | Current number of active PDP contexts that are initiated by the<br>network to an MS.                                                                                                    |
| qos_delay1_pdp             | Current number of active PDP contexts that are classified in the<br>class 1 delay QoS class. This field only appears when delay QoS<br>is enabled.                                                                                                    |
| qos_delay2_pdp             | Current number of active PDP contexts that are classified in the<br>class 2 delay QoS class. This field only appears when delay QoS<br>is enabled.                                                                                                    |

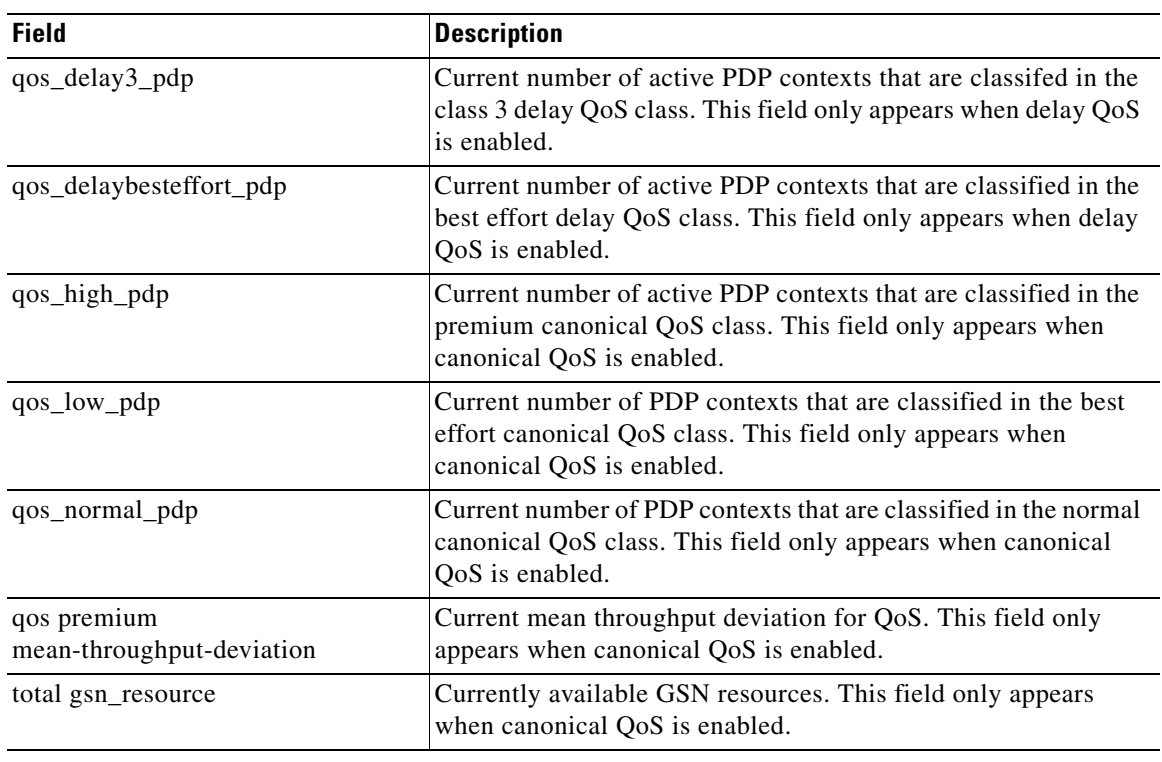

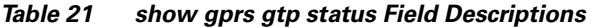

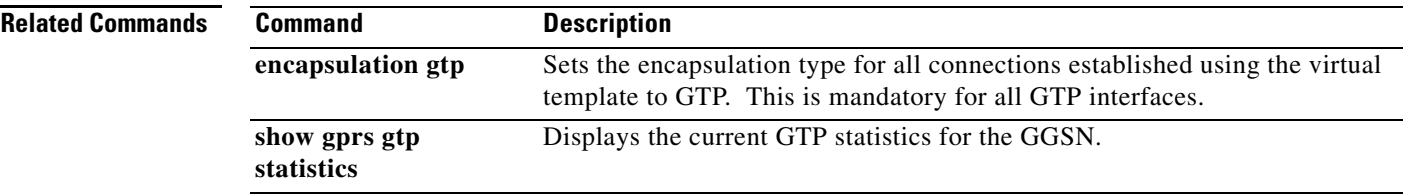

 $\mathbf{I}$ 

 $\overline{\phantom{a}}$ 

# **show gprs gtp-director pending-request**

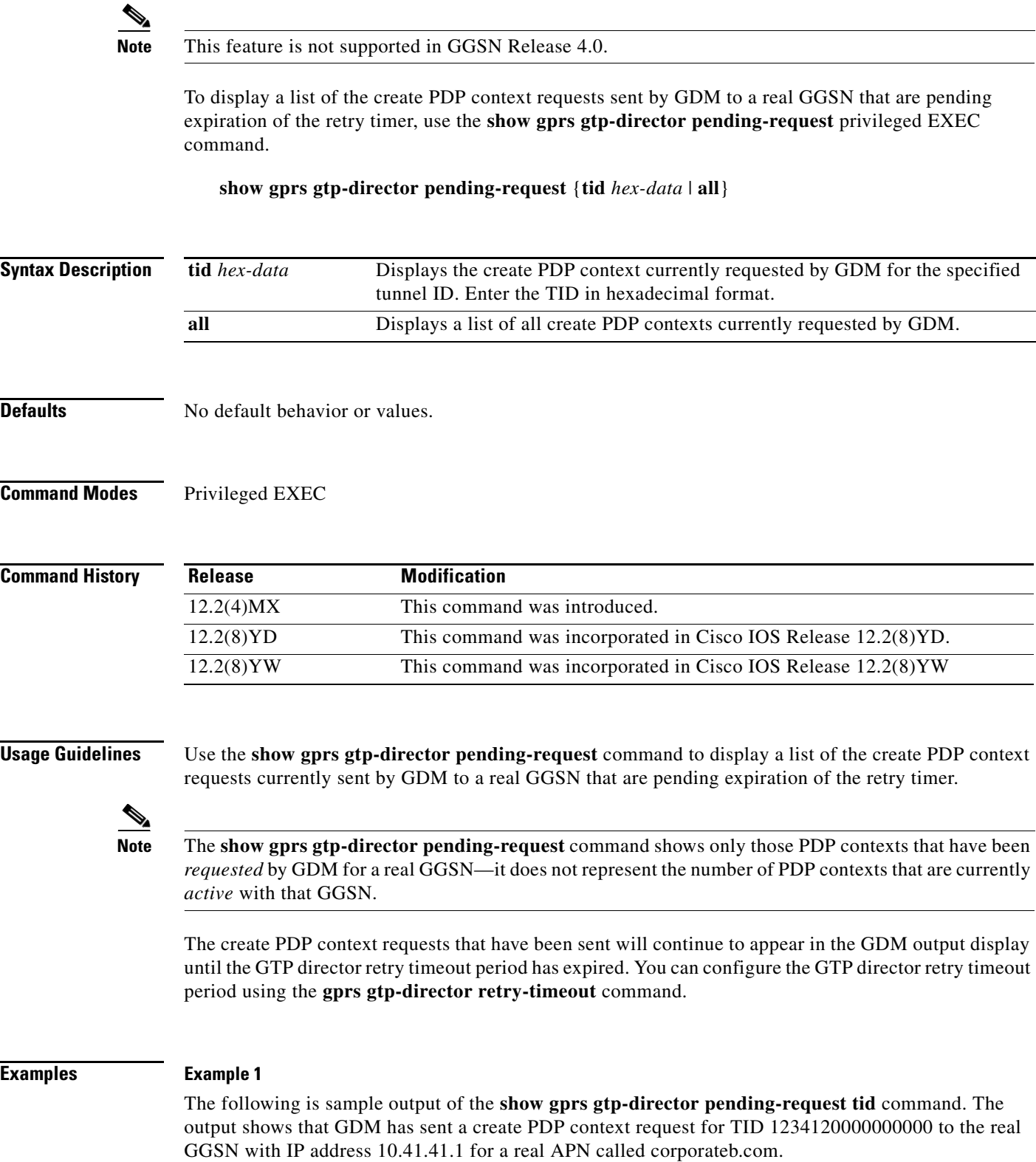

 $\mathsf I$ 

×

GDM received the original create PDP context request from the SGSN with IP address 10.23.23.1, for an APN called corporate. The corporate APN is a virtual APN that is configured at the HLR and at the DNS server used by the SGSN. The DNS server used by the SGSN should return the IP address of the GDM router for the virtual APN name.

Notice that corporateb.com appears under the output field called Domain-Name, which represents the domain portion of the username. The username (with format login@domain) is specified in the protocol configuration option (PCO) of the original create PDP context request from the SGSN. The domain name becomes the APN that GDM specifies in its create PDP context request sent to the real GGSN. In this case, GDM has sent a create PDP context request for TID 1234120000000000 to GGSN 10.41.41.1 for the corporateb.com APN:

router# **show gprs gtp-director pending-request tid 1234120000000000** TID GGSN-ADDR SGSN-ADDR APN-NAME DOMAIN-NAME 1234120000000000 10.41.41.1 10.23.23.1 corporate corporateb.com

### **Example 2**

The following is sample output of the **show gprs gtp-director pending-request all** command:

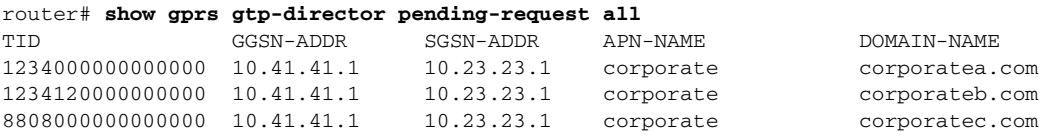

## **Example 3**

<span id="page-50-0"></span>.

 $\mathbf I$ 

The following is sample output of the **show gprs gtp-director pending-request tid** command, where no domain name has been provided in the PCO IE. In this case, GDM specifies corporatea.com as the APN in the create PDP context request to the GGSN at 10.41.41.1:

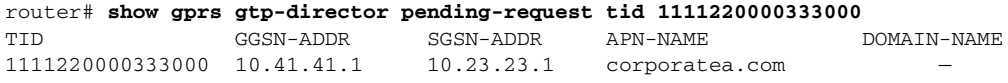

[Table 22](#page-50-0) describes the fields shown in the displays:

### *Table 22 show gprs gtp-director pending-request Field Descriptions*

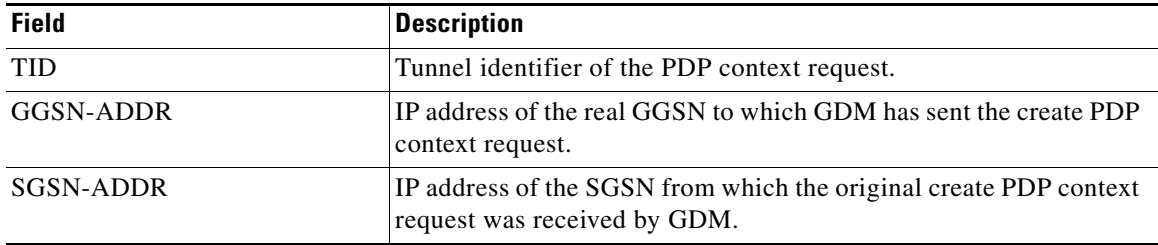

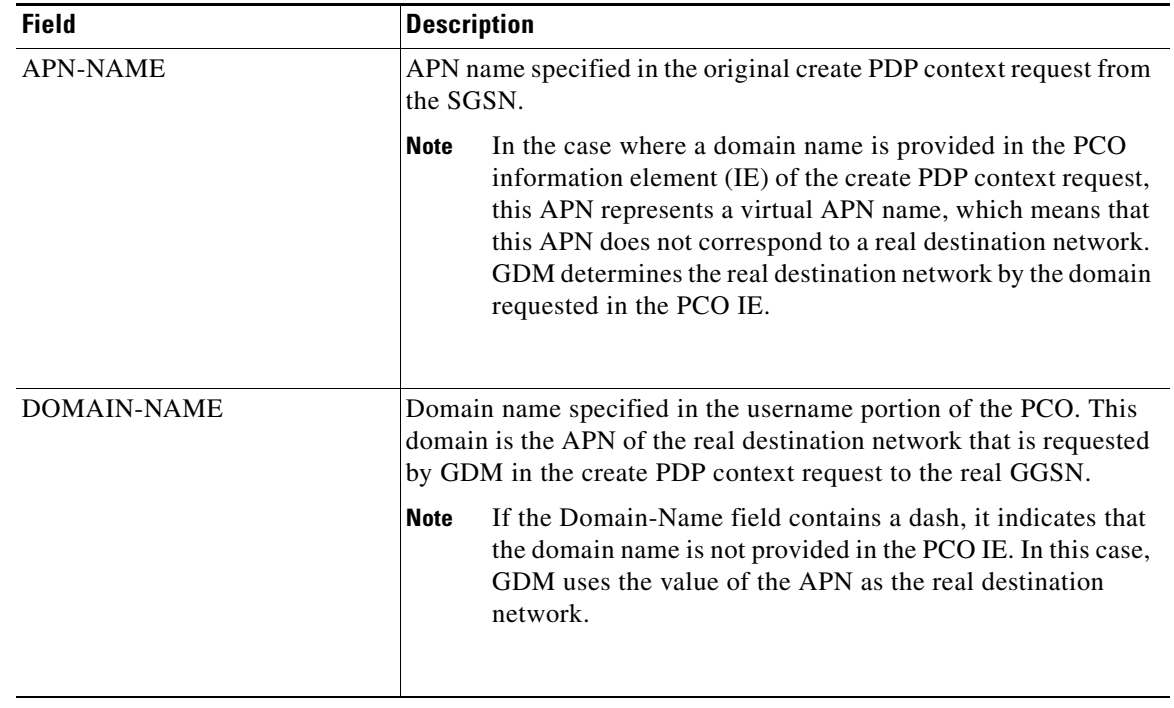

 $\overline{\mathbf{I}}$ 

 $\mathsf I$ 

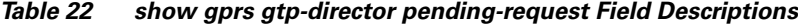

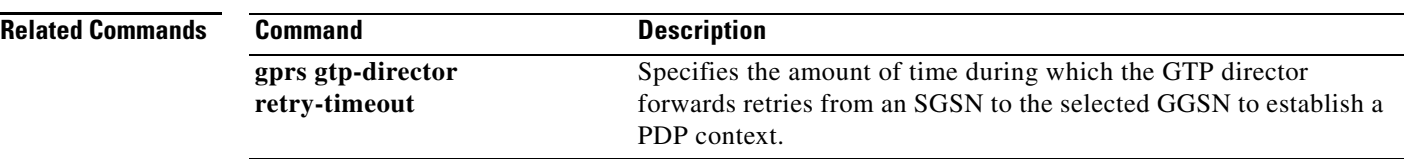

# **show gprs gtp-director statistics**

To display the current statistics for create requests received by GDM, use the **show gprs gtp-director statistics** privileged EXEC command.

## **show gprs gtp-director statistics**

- **Syntax Description** This command has no arguments or keywords.
- **Defaults** No default behavior or values.
- **Command Modes** Privileged EXEC

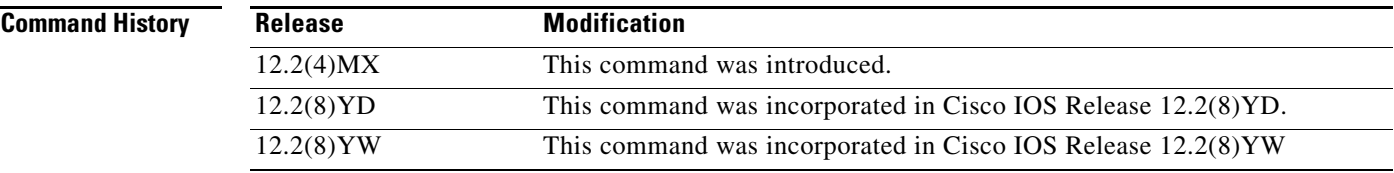

**Usage Guidelines** Use the **show gprs gtp-director statistics** command to display the current statistics for create requests received by GDM.

> Most of the counter values displayed by this command represent totals accumulated since the last time the statistical counters were cleared using the **clear gprs gtp-director statistics** command. However, the counter for the number of unique PDP contexts pending retry timeout increments and decrements as the GTP director idle time-out period is reached for a forwarded PDP context.

 $\mathbf I$ 

**Examples** The following is sample output of the **show gprs gtp-director statistics** command:

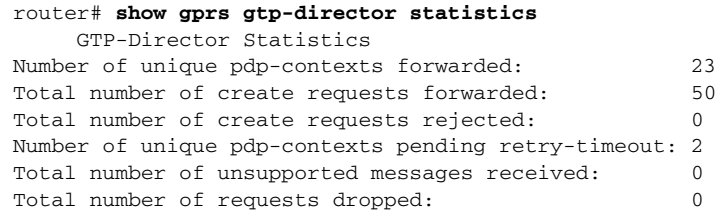

[Table 23](#page-53-0) describes the fields shown in the display.

<span id="page-53-0"></span>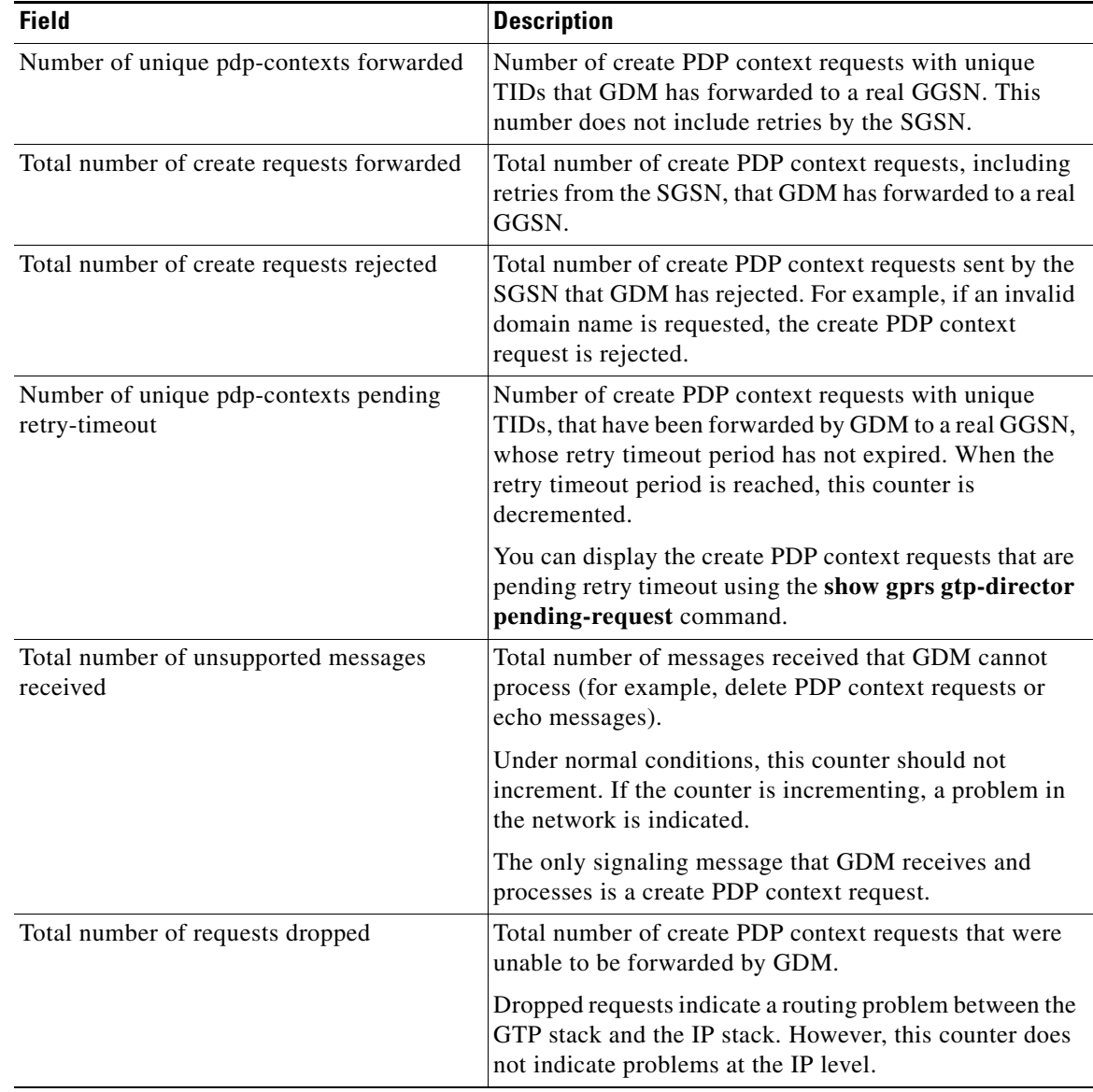

 $\mathsf I$ 

*Table 23 show gprs gtp-director statistics Field Descriptions*

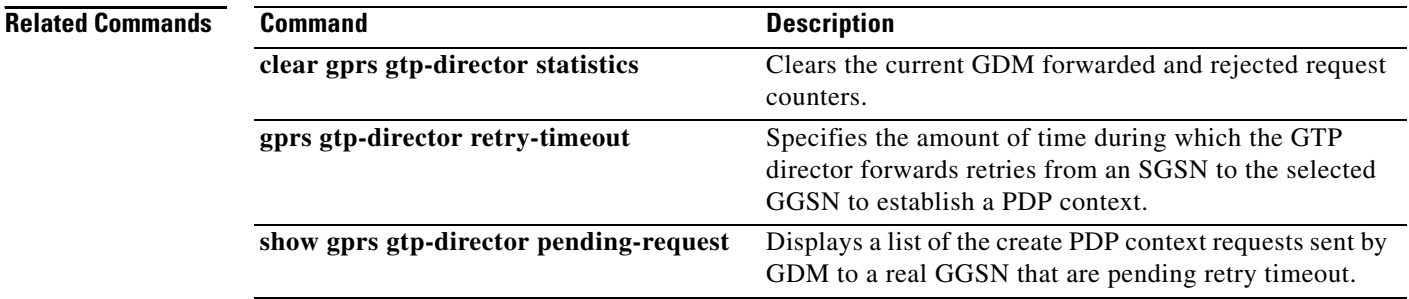

a ka

# **show gprs ms-address exclude-range**

To display the IP address range(s) configured on the GGSN for the GPRS network, use the **show gprs ms-address exclude-range** privileged EXEC command.

## **show gprs ms-address exclude-range**

- **Syntax Description** This command has no arguments or keywords.
- **Defaults** No default behavior or values.
- **Command Modes** Privileged EXEC

**Command History Release Modification** 12.2(4)MX This command was introduced. 12.2(8)YD This command was incorporated in Cisco IOS Release 12.2(8)YD. 12.2(8)YW This command was incorporated in Cisco IOS Release 12.2(8)YW

**Usage Guidelines** Use the **show gprs ms-address exclude-range** command to display the IP address range(s) configured on the GGSN for the GPRS network.

IP addresses are 32-bit values.

<span id="page-54-0"></span>**Examples** The following is sample output of the **show gprs ms-address exclude-range** command:

```
router# show gprs ms-address exclude-range
Start IP End IP
10.0.0.1 10.10.10.10
```
[Table 24](#page-54-0) describes the fields shown in the display.

### *Table 24 show gprs ms-address exclude-range Field Descriptions*

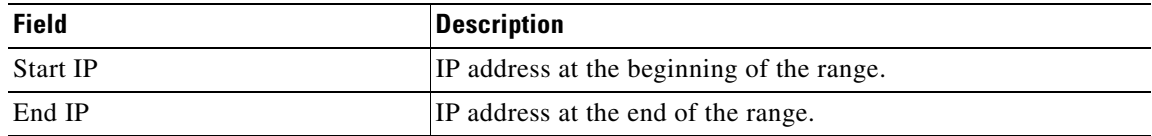

#### **Related Commands**

I

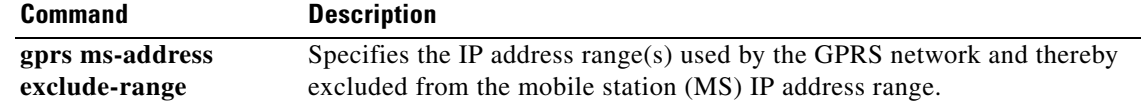

# **show gprs plmn ip address**

To display the IP address range(s) configured for a PLMN, use the **show gprs plmn ip address** privileged EXEC command.

### **show gprs plmn ip address**

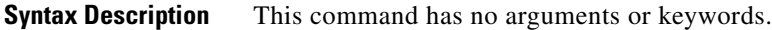

- **Defaults** No default behavior or values.
- **Command Modes** Privileged EXEC

**Command History Release Modification** 12.2(8)YW This command was introduced.

**Usage Guidelines** Use the **show gprs plmn ip address** command to display the IP address range(s) configured for a PLMN. IP addresses are 32-bit values.

 $\mathbf I$ 

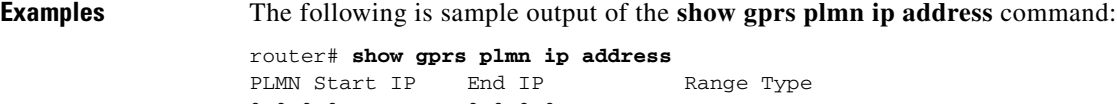

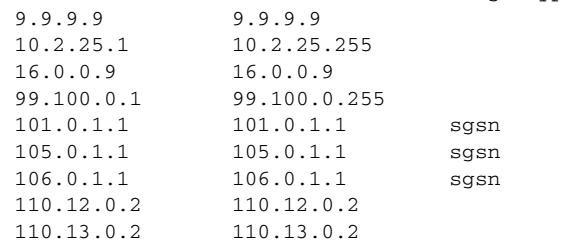

[Table 24](#page-54-0) describes the fields shown in the display.

*Table 25 show gprs plmn ip address Field Descriptions*

| <b>Field</b>         | Description                               |
|----------------------|-------------------------------------------|
| <b>PLMN Start IP</b> | IP address at the beginning of the range. |
| End IP               | IP address at the end of the range.       |
| Range Type           |                                           |

# **Related Commands**

 $\mathbf{I}$ 

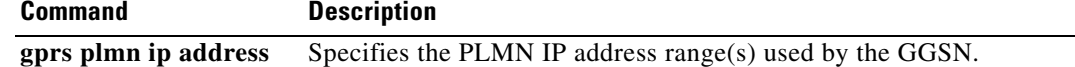

 $\mathcal{L}_{\mathcal{A}}$ 

# **show gprs qos status**

To display the number of PDP contexts currently active on the GGSN for a particular QoS class, use the **show gprs qos status** privileged EXEC command.

**show gprs qos status**

**Syntax Description** This command has no arguments or keywords.

- **Defaults** No default behavior or values.
- **Command Modes** Privileged EXEC

**Command History Release Modification** 12.2(8)YW This command was introduced.

**Usage Guidelines** Use the **show gprs qos status** command to display the number of PDP contexts currently active on the GGSN for a particular QoS class.

 $\mathbf I$ 

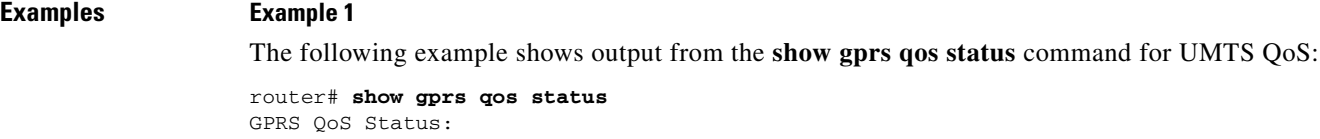

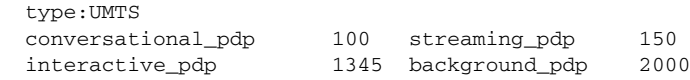

<span id="page-58-0"></span>[Table 26](#page-58-0) describes the fields shown in the display.

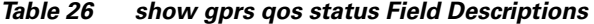

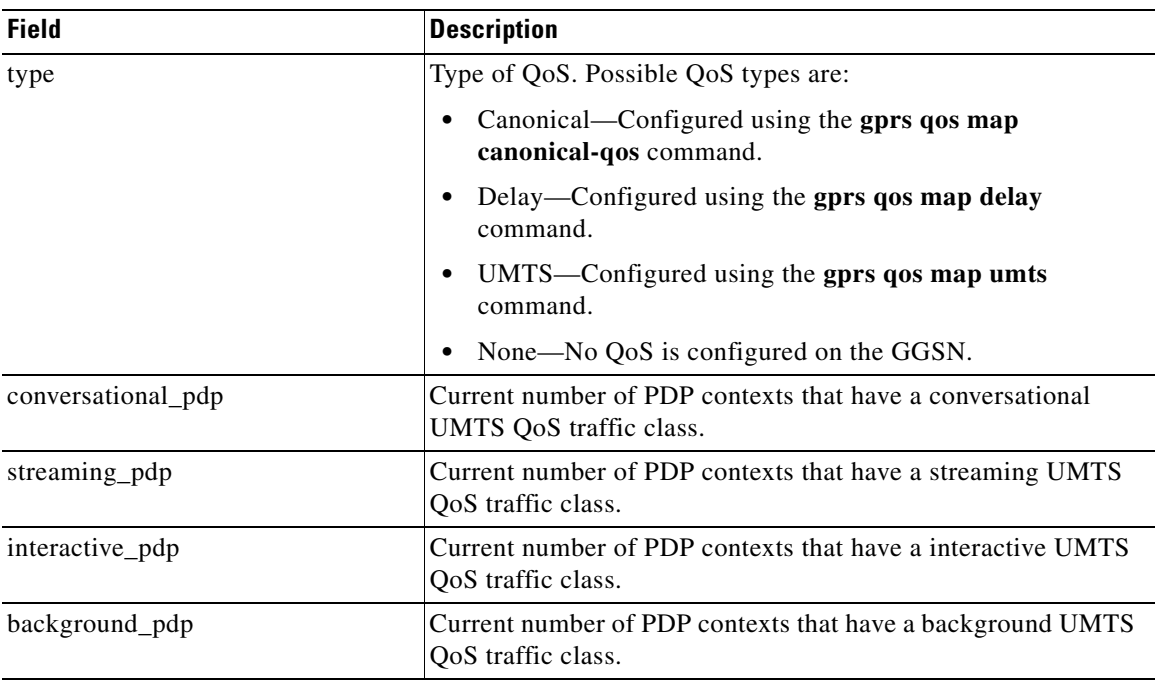

## **Example 2**

 $\Gamma$ 

The following example displays output from the **show gprs qos status** command for canonical QoS:

```
router# show gprs qos status
GPRS QoS Status:
type:Canonical 
 gsn_used_bandwidth:1110.000 total gsn_resource:1048576 
 mean_throughput_premium:0.000 
 mean_throughput_normal:1110.000 mean_throughput_besteffort 0.000 
 qos_high_pdp:0 qos_normal_pdp:1 
 qos_low_pdp :0 qos_premium mean-throughput-deviation 0.100
```
[Table 27](#page-58-1) describes the fields shown in the display.

*Table 27 show gprs qos status Field Descriptions*

<span id="page-58-1"></span>

| <b>Field</b>       | <b>Description</b>                                                    |
|--------------------|-----------------------------------------------------------------------|
| type               | Type of QoS. Possible QoS types are:                                  |
|                    | Canonical—Configured using the gprs qos map<br>canonical-qos command. |
|                    | Delay—Configured using the gprs gos map delay<br>command.             |
|                    | UMTS—Configured using the gprs qos map umts<br>command.               |
|                    | None—No QoS is configured on the GGSN.                                |
| gsn_used_bandwidth | Currently used bandwidth, in bits per second.                         |
| total gsn resource | Currently available GSN resources.                                    |

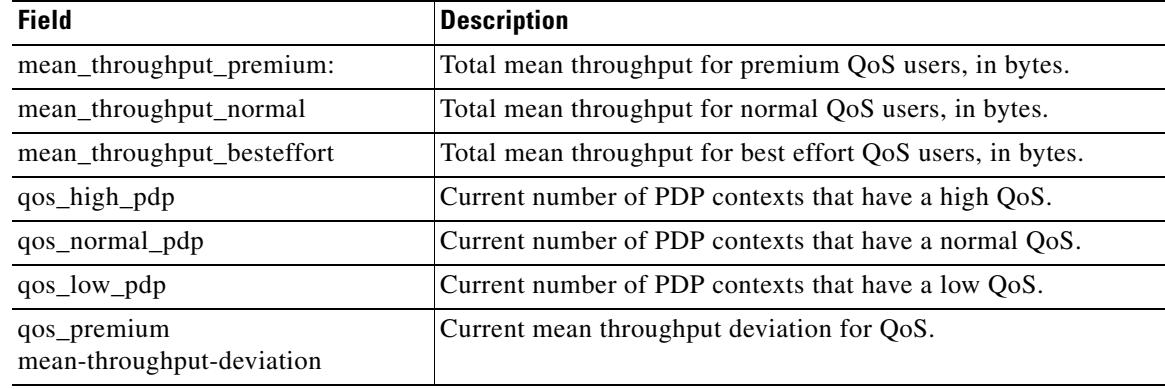

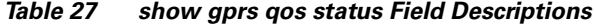

## **Example 3**

The following example displays output from the **show gprs qos status** command for delay QoS:

router# **show gprs qos status** GPRS QoS Status: type:Delay qos\_delay1\_pdp:0 qos\_delay2\_pdp: 0 qos\_delay3\_pdp:0 qos\_delaybesteffort\_pdp 0

<span id="page-59-0"></span>[Table 28](#page-59-0) describes the fields shown in the display.

*Table 28 show gprs qos status Field Descriptions*

| <b>Field</b>            | <b>Description</b>                                                           |
|-------------------------|------------------------------------------------------------------------------|
| type                    | Type of QoS. Possible QoS types are:                                         |
|                         | Canonical—Configured using the gprs qos map<br>canonical-qos command.        |
|                         | Delay—Configured using the gprs qos map delay<br>command.                    |
|                         | UMTS—Configured using the gprs qos map umts<br>command.                      |
|                         | None—No QoS is configured on the GGSN.                                       |
| qos_delay1_pdp          | Current number of PDP contexts that have a delay 1 QoS class.                |
| qos_delay2_pdp          | Current number of PDP contexts that have a delay 2 QoS class.                |
| qos_delay3_pdp          | Current number of PDP contexts that have a delay 3 QoS class.                |
| qos_delaybesteffort_pdp | Current number of PDP contexts that have a delaybesteffort_pdp<br>QoS class. |

### **Example 4**

The following example shows output from the **show gprs qos status** command when no QoS has been configured on the GGSN:

 $\mathbf I$ 

router# **show gprs qos status** GPRS QoS Status: type:None

## **Related Comm**

 $\mathbf{I}$ 

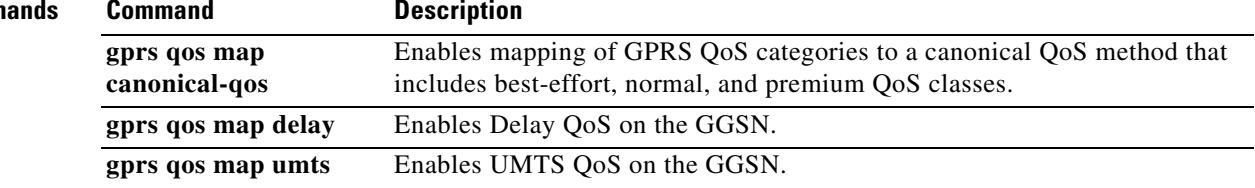

 $\blacksquare$ 

# **show gprs umts-qos map traffic-class**

To display UMTS QoS mapping information, use the **show gprs umts-qos map traffic-class** privileged EXEC command.

**show gprs umts-qos map traffic-class** {**all | signalling | conversational | streaming | interactive | background**}

 $\mathsf I$ 

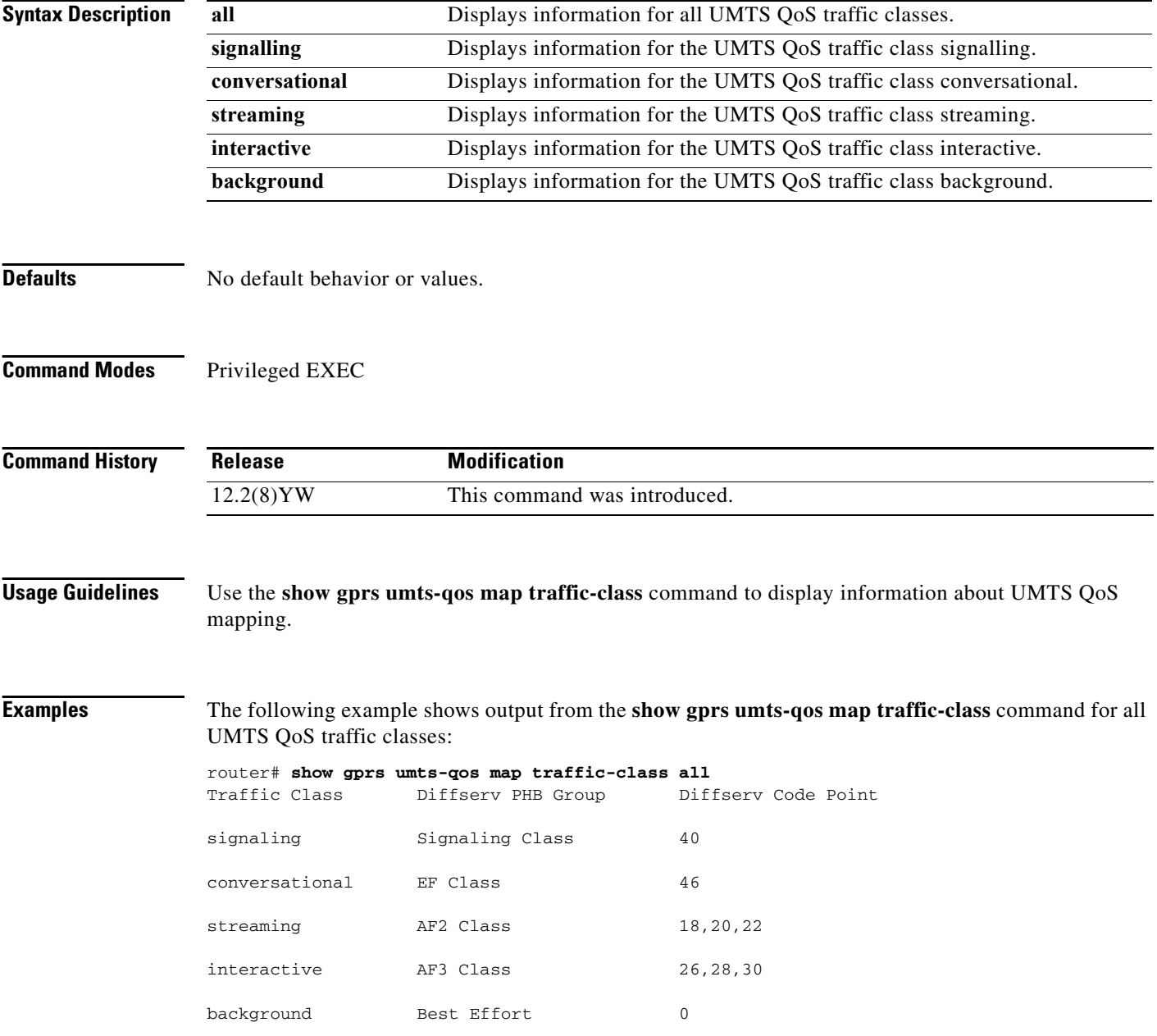

۰

[Table 29](#page-62-0) describes the fields shown in the display.

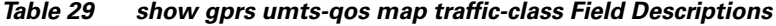

<span id="page-62-0"></span>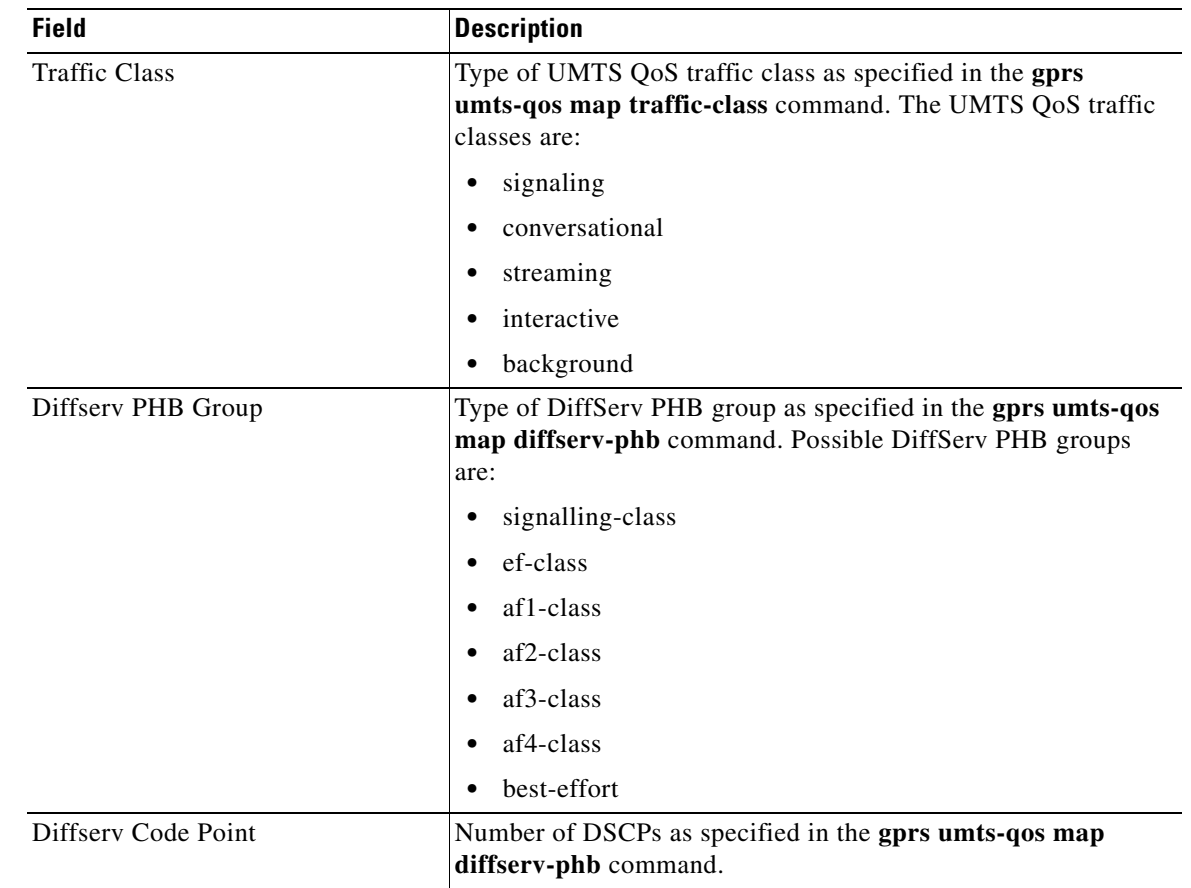

#### **Related Commands Command Description gprs umts-qos map traffic-class** Specifies a QoS mapping from the UMTS traffic classes to a differentiated services (DiffServ) per-hop behavior (PHB) group **gprs umts-qos map diffserv-phb** Assigns a differentiated services code point (DSCP) to a DiffServ PHB group.

 $\overline{\phantom{a}}$ 

# **subscription-required**

To specify that the GGSN checks the value of the selection mode in a PDP context request to determine if a subscription is required to access a PDN through a particular access point, use the **subscription-required** access-point configuration command. To specify that no subscription is required, use the **no** form of this command.

**subscription-required**

**no subscription-required**

- **Syntax Description** This command has no arguments or keywords.
- **Defaults** No subscription is required
- **Command Modes** Access-point configuration.

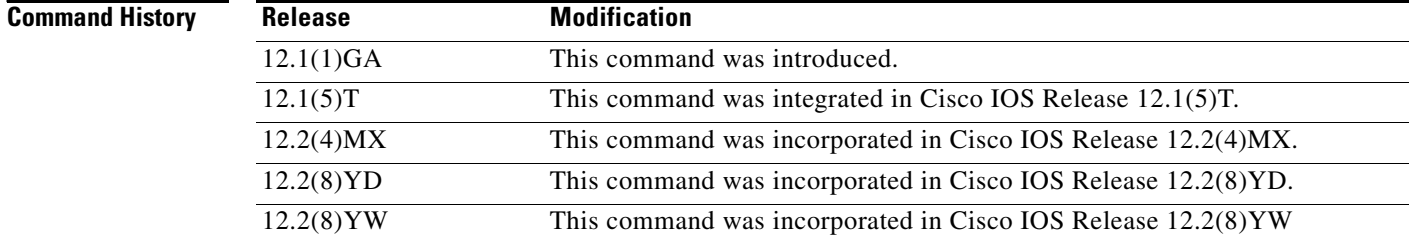

**Usage Guidelines** Use the **subscription-required** command to specify that the GGSN checks the value of the selection mode in a PDP context request to determine if a subscription is required for user access to PDNs through the current access point. When you configure the **subscription-required** command at the APN, the GGSN looks for the "subscription verified" selection mode in the PDP context request to establish the session. If the GGSN finds that the selection mode is designated as subscription not verified in the PDP context request, then the GGSN rejects the PDP context request.

> The subscription must be set up by the service provider, and subscription information must be passed with the mobile user's PDP context requests.

> > Ι

**Examples** The following example specifies that the GGSN checks for subscription verification in the selection mode before establishing a session at the access-point:

```
access-point 1
access-point-name gprs.somewhere.com
dhcp-server 10.100.0.3 
dhcp-gateway-address 10.88.0.1
subscription-required
exit
```
#### **vrf**

# **vrf**

particular VRF instance, use the **vrf** access-point configuration command. **vrf** *vrf-name* **Syntax Description Defaults** No default behavior or values. **Command Modes** Access-point configuration **Command History Usage Guidelines** Use the **vrf** command to configure VPN routing and forwarding (VRF) at a GGSN access point and associate the access point with a particular VRF instance. The *vrf-name* should match the name configured in an **ip vrf** global configuration command, and also the **ip vrf forwarding** command at the Gi interface. To support VRF, you must also enable Cisco Express Forwarding (CEF) switching on the router using the **ip cef** global configuration command. If you are also configuring DHCP services at the APN, then you must also configure the **dhcp-server** *ip-address* **vrf** command. **Note** Memory constraints might occur if you define a large number of access points to support VPN Routing and Forwarding (VRF). **Examples** The following example shows a VRF configuration for vpn3 (without tunneling) using the **ip vrf** global configuration command. Because the **ip vrf** command establishes both VRF and CEF routing tables, notice that **ip cef** also is configured at the global configuration level to enable CEF switching at all of the interfaces. The following other configuration elements must also associate the same VRF named vpn3: **•** FastEthernet0/0 is configured as the Gi interface using the **ip vrf forwarding** interface configuration command. **•** Access-point 2 implements VRF using the **vrf** command access-point configuration command. *vrf-name* Name of the corresponding VRF instance with which the access point is associated. **Release Modification** 12.2(4) MX This command was introduced. 12.2(8)YD This command was incorporated in Cisco IOS Release 12.2(8)YD. 12.2(8)YW This command was incorporated in Cisco IOS Release 12.2(8)YW

To configure VPN routing and forwarding at a GGSN access point and associate the access point with a

The DHCP server at access-point 2 also is configured to support VRF. Notice that access-point 1 uses the same DHCP server, but is not supporting the VRF address space. The IP addresses for access-point 1 will apply to the global routing table:

I

```
aaa new-model
!
aaa group server radius foo
server 10.2.3.4
server 10.6.7.8
!
aaa authentication ppp foo group foo
aaa authorization network default group radius 
aaa accounting exec default start-stop group foo
!
ip cef
!
ip vrf vpn3
rd 300:3
!
interface Loopback1
ip address 10.30.30.30 255.255.255.255
!
interface Loopback2
ip vrf forwarding vpn3
ip address 10.27.27.27 255.255.255.255
!
interface FastEthernet0/0
ip vrf forwarding vpn3
ip address 10.50.0.1 255.255.0.0
duplex half
!
interface FastEthernet1/0
ip address 10.70.0.1 255.255.0.0
duplex half
!
interface loopback 1
ip address 10.8.0.1 255.255.255.0
!
interface Virtual-Template1
 ip unnumber loopback 1
 encapsulation gtp
 gprs access-point-list gprs
!
ip route 10.10.0.1 255.255.255.255 Virtual-Template1
ip route vrf vpn3 10.100.0.5 255.255.255.0 fa0/0 10.50.0.2
ip route 10.200.0.5 255.255.255.0 fa1/0 10.70.0.2
!
no ip http server
!
gprs access-point-list gprs
access-point 1
 access-point-name gprs.pdn.com
  ip-address-pool dhcp-proxy-client
  dhcp-server 10.200.0.5
 dhcp-gateway-address 10.30.30.30 
 network-request-activation
  exit
  !
 access-point 2
  access-point-name gprs.pdn2.com
  access-mode non-transparent
  ip-address-pool dhcp-proxy-client
  dhcp-server 10.100.0.5 10.100.0.6 vrf
  dhcp-gateway-address 10.27.27.27
```

```
aaa-group authentication foo
 vrf vpn3
  exit
!
gprs default ip-address-pool dhcp-proxy-client
gprs gtp ip udp ignore checksum
!
radius-server host 10.2.3.4 auth-port 1645 acct-port 1646 non-standard
radius-server host 10.6.7.8 auth-port 1645 acct-port 1646 non-standard
radius-server key ggsntel
```
## **Related Commands**

 $\overline{\phantom{a}}$ 

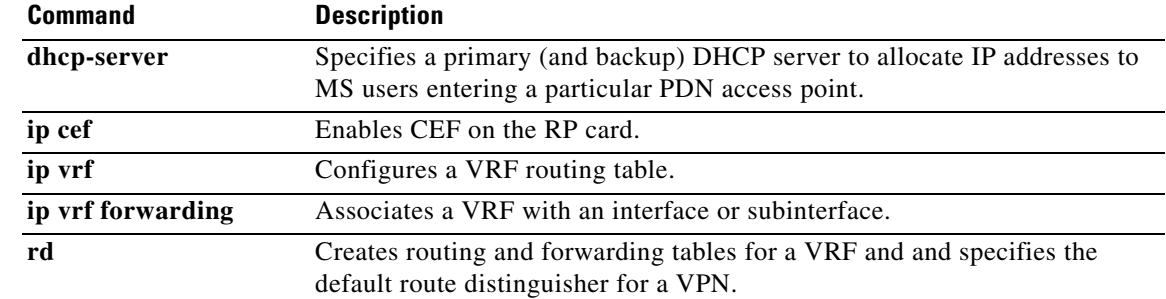

 $\mathbf l$ 

 $\mathsf I$